# **UNIVERSIDADE FEDERAL DE JUIZ DE FORA CURSO DE GRADUAÇÃO EM ENGENHARIA DE PRODUÇÃO**

JANUSA DOS SANTOS PEREIRA

**CONTRIBUIÇÃO DA ANÁLISE DE SENSIBILIDADE E DA SIMULAÇÃO DE MONTE CARLO NA ANÁLISE DA VIABILIDADE FINANCEIRA DE PROJETOS**

> **JUIZ DE FORA 2010**

JANUSA DOS SANTOS PEREIRA

# **CONTRIBUIÇÃO DA ANÁLISE DE SENSIBILIDADE E DA SIMULAÇÃO DE MONTE CARLO NA ANÁLISE DA VIABILIDADE FINANCEIRA DE PROJETOS**

Trabalho de conclusão de curso apresentado a Faculdade de Engenharia da Universidade Federal de Juiz de Fora, como requisito parcial para a obtenção do título de Engenheiro de Produção.

Orientador: DSc., Carlos Frederico da Silva Crespo

**JUIZ DE FORA 2010**

JANUSA DOS SANTOS PEREIRA

# **CONTRIBUIÇÃO DA ANÁLISE DE SENSIBILIDADE E DA SIMULAÇÃO DE MONTE CARLO NA ANÁLISE DA VIABILIDADE FINANCEIRA DE PROJETOS**

Monografia apresentada ao Curso de Graduação em Engenharia de Produção da Universidade Federal de Juiz de Fora, como requisito parcial para obtenção do título de Engenheiro de Produção.

Aprovada em 01 de abril de 2011.

BANCA EXAMINADORA

D.Sc.,Carlos Frederico da Silva Crespo Universidade Federal de Juiz de Fora

\_\_\_\_\_\_\_\_\_\_\_\_\_\_\_\_\_\_\_\_\_\_\_\_\_\_\_\_\_\_\_\_\_\_\_\_\_\_\_\_\_\_\_\_\_\_\_\_\_\_\_\_

\_\_\_\_\_\_\_\_\_\_\_\_\_\_\_\_\_\_\_\_\_\_\_\_\_\_\_\_\_\_\_\_\_\_\_\_\_\_\_\_\_\_\_\_\_\_\_\_\_\_\_ D.Sc., Fernando Marques de Almeida Nogueira Universidade Federal de Juiz de Fora

> M.Sc. , Mateus Clóvis de Souza Costa Universidade Federal de Juiz de Fora

\_\_\_\_\_\_\_\_\_\_\_\_\_\_\_\_\_\_\_\_\_\_\_\_\_\_\_\_\_\_\_\_\_\_\_\_\_\_\_\_\_\_\_\_\_\_\_\_\_\_\_

## **AGRADECIMENTOS**

À Deus por me dar forças para mais esta conquista.

À minha família pelo apoio, afeto, reconhecimento e compreensão por tantos momentos de ausência. Agradeço em especial à minha mãe Simone, por acreditar em mim e estar sempre me incentivando.

A meu namorado Luís, pelo amor e carinho.

Aos professores do curso de Engenharia de Produção da Universidade Federal de Juiz de Fora pelos ensinamentos, em especial ao Carlos Frederico Crespo pela orientação neste trabalho.

Janusa dos Santos Pereira

#### **RESUMO**

Objetiva avaliar a contribuição da Análise de Sensibilidade (AS) e da Simulação de Monte Carlo (SMC) na análise da Viabilidade Financeira dos Projetos. A responsabilidade de decidir pela realização de um investimento tem se tornado uma tarefa cada vez mais árdua aos gestores, pois são muitas as possibilidades, há muitos riscos inerentes aos projetos, os recursos são limitados e uma decisão errada pode significar o sucesso ou insucesso de uma organização. Assim, apesar das várias técnicas e ferramentas disponíveis para auxiliar o gestor, ainda cabe a ele a tomada de decisão. Algumas técnicas tradicionais como a análise do VPL e da TIR são amplamente utilizadas nesta tomada de decisão. Estas, entretanto, são baseadas em estimativas *pro forma*, não considerando os riscos associados aos projetos. Assim, se algo sair do planejado, o gestor pode encontrar-se em situação crítica, uma vez que não estava preparado para estas mudanças. Mas existem maneiras de se avaliar o impacto das variáveis críticas ao VPL e a sensibilidade deste a estas mudanças, bem como de conhecer os possíveis cenários nos quais o projeto poderá estar inserido. Apresar de ainda haver controvérsias sobre o uso desses métodos, principalmente da Simulação, tenta-se mostrar aqui como o valor agregado pela análise da sensibilidade das variáveis e pela simulação de possíveis cenários auxilia o gestor na tomada de decisões mais acertadas. O estudo de caso objetiva exemplificar esta contribuição. Nele descreve-se um projeto de uma microempresa situada em Juiz de Fora e que atua na área de Segurança Eletrônica. O gestor pretende crescer e para isso deve investir em um novo ponto. O objetivo é saber se o crescimento apontado pela pesquisa de mercado pagará o investimento previsto. Ou seja, é realizada a análise da viabilidade financeira deste projeto, partindo-se da premissa de que o projeto é viável sob ponto de vista mercadológico. É feita uma discussão de como seria a tomada de decisão do gestor com base apenas a análise do VPL e da TIR e é avaliada a contribuição da Análise de Sensibilidade e da Simulação nesta análise. Utiliza-se o software @RISK para a realização da Simulação. O trabalho também apresenta outras ferramentas e técnicas e o estudo de caso mostra que a AS e a SMC realmente auxiliam na tomada de decisão

**Palavras-chave**: Valor agregado. Análise de Sensibilidade. Simulação de Monte Carlo.

#### **ABSTRACT**

It aims to evaluate the contribution of the Analysis of Sensitivity (SA) and the Monte Simulation Carlo (MCS) in the analysis of the Financial Viability of the Projects. The responsibility to decide for the accomplishment of an investment has become an arduous task more and more for managers, because the possibilities are many, there are many inherent risks to the projects, the resources are limited and a wrong decision can mean the success or failure of an organization. Thus, despite existing several techniques and tools available to assist the manager, it is his responsibility of the decision taken. Some traditional techniques as the analysis of the VPL (Liquid present steam) and the TIR (Intern Return rate) are widely used in the taking of the decision. These techniques, however, are based on pro forma estimates, not considering the risks associates to the projects. Thus, if something is not accorded to the planned, the manager may find himself in a critical situation, once he was not prepared for these changes. But there are ways of to assess the impact of the critical variables to the VPL and the sensitivity to these to these changes, as well as knowing the possible scenes in which the project can be inserted. Though there are controversies on the use of these methods, mainly of the Simulation, it is tried to show here as the value added for the analysis of the sensitivity of the variables and by the simulation of possible scenes it assists the manager in the taking of made right decisions. The study of case objective to exemplify this contribution. It is described in it a project of a company located in Juiz de Fora and that works in the area of Electronic Security. The manager intends to grow and for this he must invest in a new point. The objective is to know if the growth pointed out in the marketing research will pay the foreseen investment. Namely, the analysis of the financial viability of this project, breaking itself of the premise is carried through of that the project is viable under marketing point of view. A discussion is made to evaluate how would it be a decision taken by the manager having as basis the analysis of the VPL and the TIR and it is evaluated the contribution of the Analysis of Sensitivity and the Simulation in this analysis. The work also presents other available tools and techniques to the managers. In the end, the study of case sample that to and the SMC really the taking of decision and the objective of the work assist in it is reached.

**Keywords:** Add value. Sensibility Analysis. Monte Carlo Simulation**.** 

# **LISTA DE ILUSTRAÇÕES**

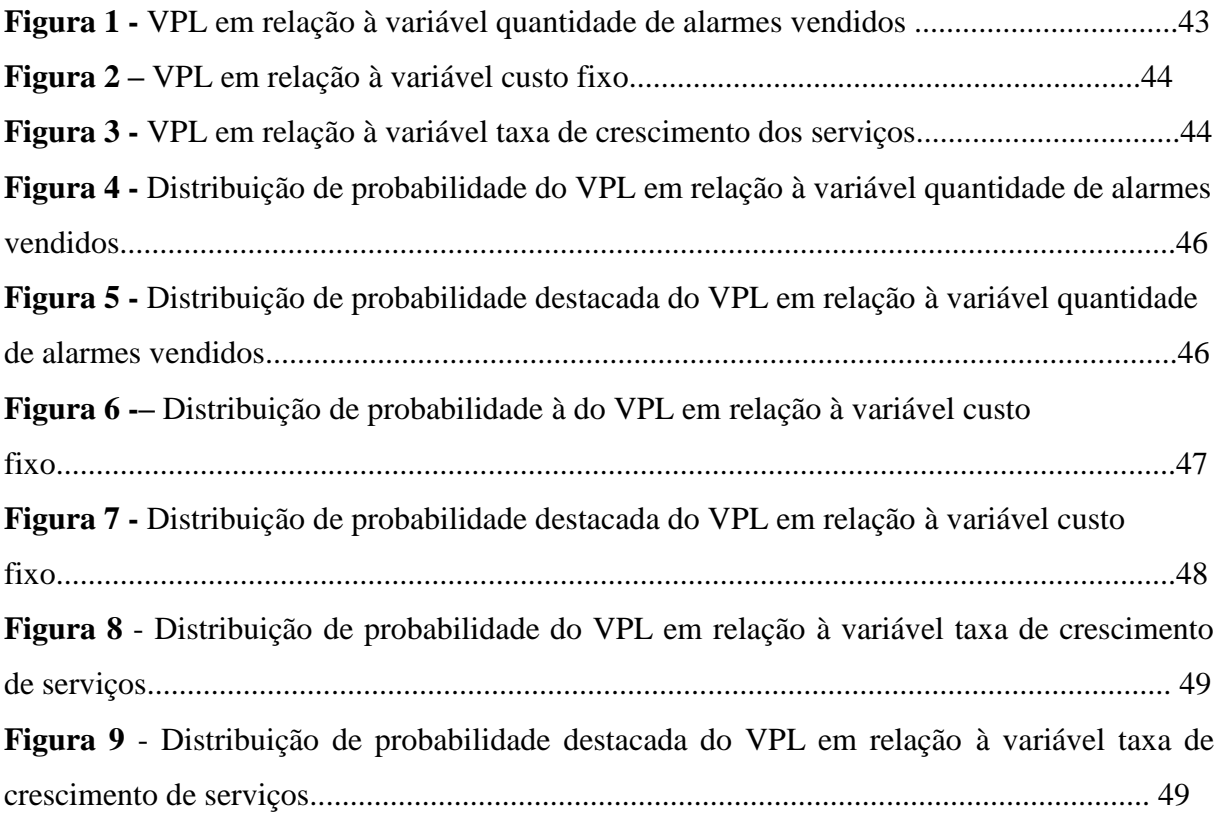

## **LISTA DE TABELAS**

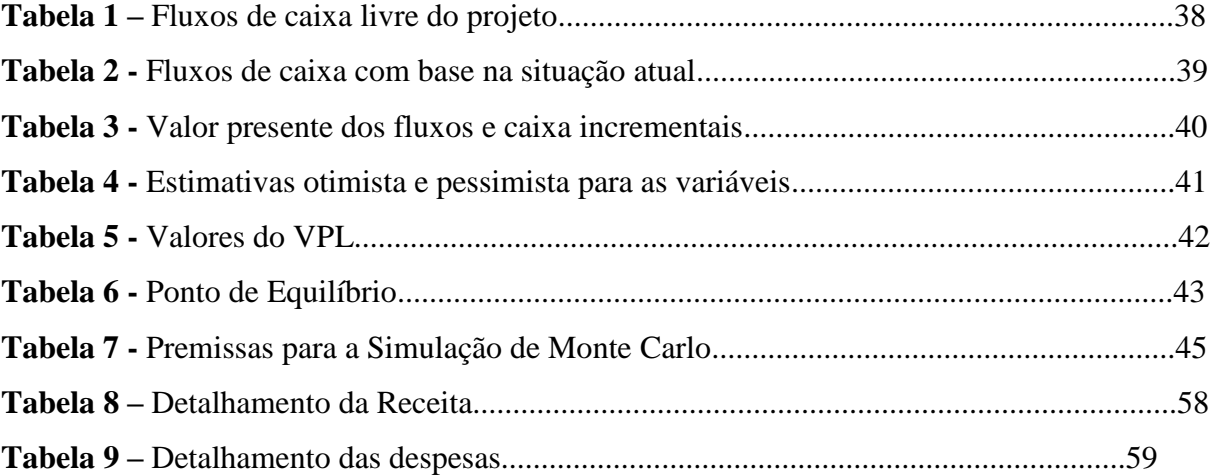

# **SUMÁRIO**

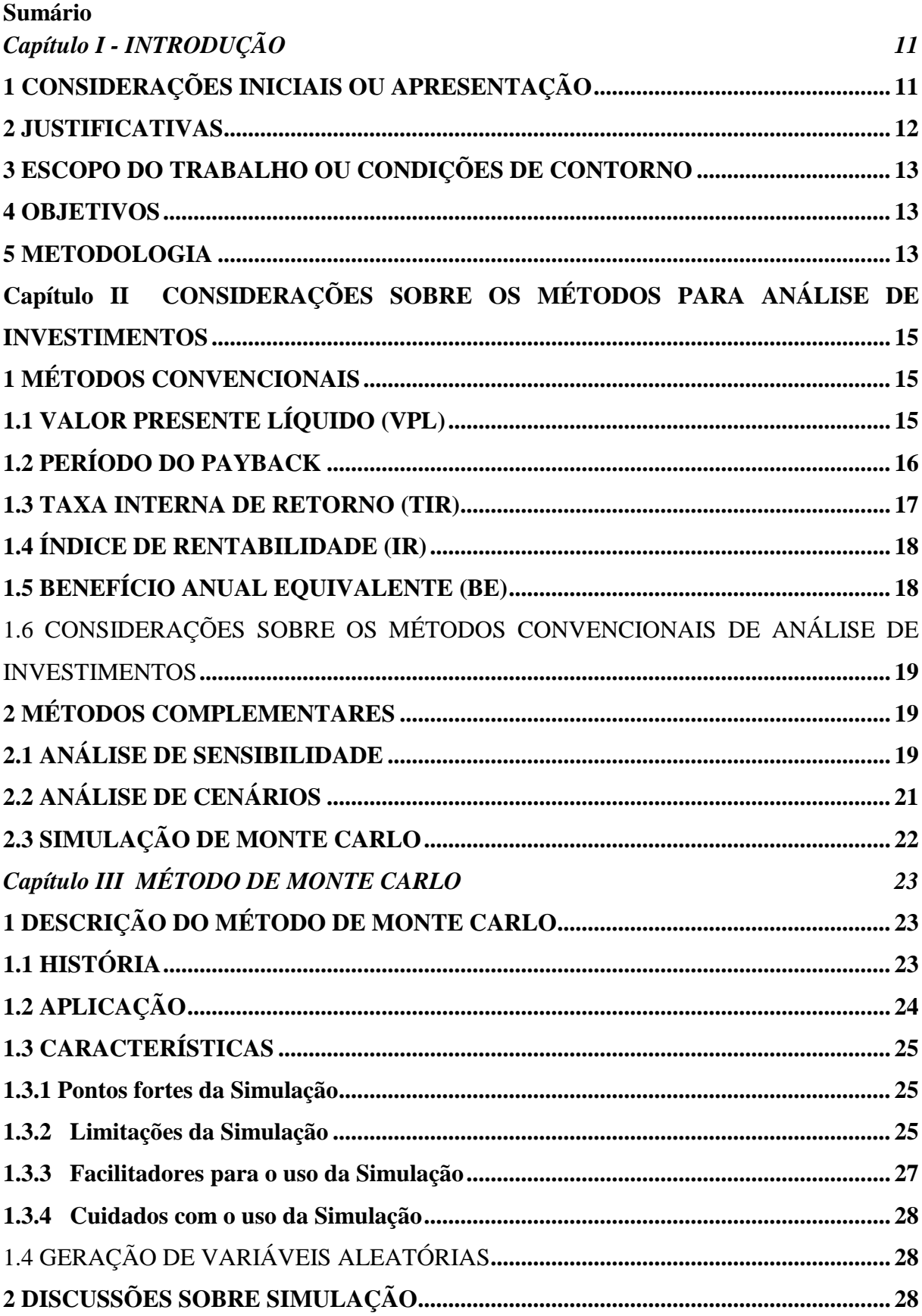

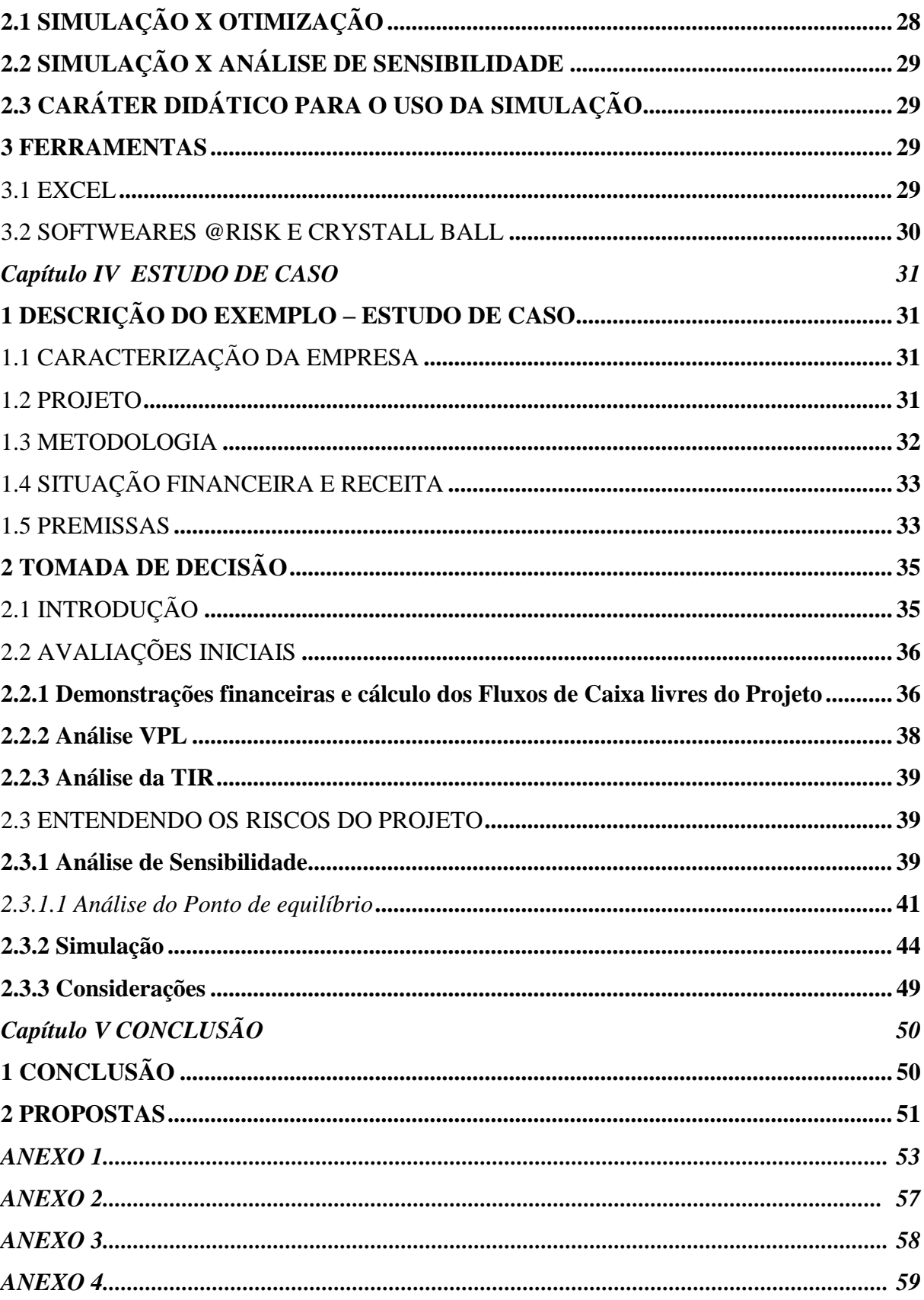

## **Capítulo I - INTRODUÇÃO**

## <span id="page-10-1"></span><span id="page-10-0"></span>**1. CONSIDERAÇÕES INICIAIS OU APRESENTAÇÃO**

Projetos, que segundo a definição escrita no PMBOK® são esforços temporários empreendidos para alcançar um objetivo específico, são realizados nos mais diversos ramos de atividades, para as mais diversas finalidades. Porém os projetos possuem restrições, seja de custo, de cronograma ou outras. Aos gestores cabe avaliar a viabilidade destes projetos na esfera financeira, legal e mercadológica. Samanez [2007] define a esfera financeira desta avaliação da seguinte maneira:

> "O processo de identificação, análise e seleção de oportunidades de investimento de capital recebe o nome de orçamentação de capital. Esse processo inclui um conjunto lógico de idéias econômicas muito refinadas. Ao fim dele, o orçamento de capital da empresa englobará um grupo aceitável de projetos que, individual e coletivamente, segundo se espera, dará um retorno econômico coerente com as metas da administração no longo prazo, bem como com o objetivo de gerar valor para a empresa. O processo envolve, assim, uma inter-relação econômica consciente entre a exposição a condições adversas potenciais e a rentabilidade esperada do investimento."

Dessa forma, quando o gestor avalia um projeto ou outra alternativa de investimento, deve considerar os riscos associados às alternativas disponíveis e o retorno esperado. A Análise do Fluxo de Caixa Descontado é um dos métodos mais habituais para se realizar essa avaliação, pois nele os investimentos reais são representados por um fluxo de caixa. O valor deste fluxo de caixa é trazido ao presente e o projeto será aprovado se este valor for positivo, ou seja, se o investimento possuir um Valor Presente Líquido (VPL) positivo.

Outras técnicas tradicionais para avaliação de investimentos são: PAYBACK Simples (PBS); PAYBACK Descontado (PBD); Valor Presente Líquido (VPL); Taxa Interna de Retorno (TIR); Índice de rentabilidade (Ir) e Benefício Anual Equivalente (BE). Sendo o VPL o mais universal deste métodos.

Entretanto, existem outras ferramentas que podem ser usadas para auxiliar na tomada de decisão, ferramentas essas que permitem avaliar o impacto das diversas fontes de risco

sobre o VPL. A compreensão das variáveis mais importantes do projeto e uma melhor visão da sensibilidade do empreendimento quanto a estas variáveis possibilitam que o gestor tome decisões mais embasadas e, portanto, mais acertadas. Dentre esses métodos, encontram-se a Análise de Sensibilidade, a Análise de Cenários e a Simulação. O presente trabalho abordará a Análise de Sensibilidade e a Simulação de Monte Carlo.

A Simulação de Monte Carlo (SMC) é um método cada vez mais popular e que pode ser associado a vários ramos de atividades, por isso é dada uma atenção especial à contribuição desta ferramenta na análise da viabilidade financeira dos projetos.

Este capítulo introduz o trabalho, sendo compostos pela apresentação inicial, justificativa, escopo, objetivo, e metodologia. O Capítulo dois apresentará brevemente os principais métodos para análise de investimento citados anteriormente. O Capítulo três detalhará um pouco mais os métodos de Análise de Sensibilidade e Simulação de Monte Carlo, discutindo suas importâncias e apresentando algumas ferramentas e softwares que operacionalizam a aplicação destes métodos. No Capítulo quatro será apresentado um estudo de caso, serão aplicadas as técnicas tradicionais do VPL e da TIR para avaliar a viabilidade de um projeto e, posteriormente a Análise de Sensibilidade e a Simulação de Monte Carlo a fim de discutir a contribuição destas ferramentas. O último capítulo abordará a conclusão do trabalho, incluindo a conclusão da autora sobre a contribuição das técnicas abordadas no estudo de caso.

Como as ferramentas e metodologias aqui apresentadas podem ser consideradas genéricas, este trabalho pode servir de referência para tomadores de decisão, pesquisadores, profissionais da área financeira, de Pesquisa Operacional e quaisquer outros interessados projetos ou que precisem analisar um investimento.

## <span id="page-11-0"></span>**2. JUSTIFICATIVAS**

Toda e qualquer empresa precisa tomar decisões sobre investimentos. Muitas vezes, porém, a tomada de decisão é difícil, pois envolve uma ou mais variáveis aleatórias com características probabilísticas distintas. A Análise de Sensibilidade e a Simulação permitem uma melhor compreensão do que poderá acontecer caso os investimentos sejam realizados, bem como a previsão de cenários e manipulações que não seriam possíveis na vida real.

Os avanços computacionais permitem que a utilização destes métodos seja cada vez mais viável nas empresas. Visão também defendida por Samanez [2007]: "O método de SMC

vem sendo cada vez mais utilizado devido ao rápido avanço na área computacional, que permite a execução de simulações complexas em curto espaço de tempo."

## <span id="page-12-0"></span>**3. ESCOPO DO TRABALHO OU CONDIÇÕES DE CONTORNO**

Este trabalho apresenta as técnicas mais utilizadas para análise da viabilidade de projetos, reservando um capítulo para apresentar o Método de Monte Carlo, técnica que ainda gera divergência de opinião entre pesquisadores e gestores. É feita uma breve discussão sobre a utilização e contribuição desta ferramenta para a tomada de decisão. É realizado um estudo de caso para exemplificar a aplicação dos métodos apresentados e que servirá de base para a comparação dos resultados de uma análise de viabilidade feita apenas pelo método tradicional e com o auxílio da Análise se Sensibilidade e do Método de Monte Carlo. Por último são apresentadas as conclusões finais.

Não é objetivo neste trabalho detalhar quaisquer uns dos métodos, mas mostrar uma metodologia para análise de projetos baseadas nas ferramentas conhecidas, bem como discutir o valor agregado pela Análise de Sensibilidade e pela Simulação.

### <span id="page-12-1"></span>**4. OBJETIVOS**

Apresentar métodos que permitem analisar a viabilidade financeira de projetos, exemplificar sua utilização através do estudo de caso e discutir a contribuição da análise de Sensibilidade e da Simulação de Monte Carlo para a tomada de decisão.

### <span id="page-12-2"></span>**5. METODOLOGIA**

A fim de alcançar os objetivos propostos, o trabalho começa com uma revisão bibliográfica dos métodos de análise de investimento. Nessa etapa são apresentados os métodos convencionais para a análise de investimentos, bem como outras técnicas que estão em advento com a evolução dos sistemas computacionais e que são utilizados no planejamento e controle de projetos.

Uma vez apresentados os principais métodos disponíveis, suas características, vantagens e desvantagens, é dada uma atenção especial às características da Simulação de Monte Carlo. São levantadas algumas discussões sobre o método, no intuito de expandir a compreensão desta ferramenta.

O estudo de caso permite exemplificar a utilização destas ferramentas e embasa a avaliação da contribuição da Análise de sensibilidade e da Simulação de Monte Carlo.

São discutidas também as condições de contorno ideais para que os métodos sejam utilizados, objetivando clarear ao gestor a aplicabilidade das ferramentas.

É feita uma comparação entre a análise de um projeto utilizando apenas os métodos convencionais, e com a contribuição da Análise de Sensibilidade e da Simulação de Monte Carlo.

O estudo de caso é baseado em dados reais de um projeto de uma empresa e outras informações que embasam a realização deste trabalho foram extraídas de livros, artigos e outras publicações das áreas de pesquisa Operacional, Finanças e Administração.

.

## <span id="page-14-0"></span>**Capítulo II - CONSIDERAÇÕES SOBRE OS MÉTODOS PARA ANÁLISE DE INVESTIMENTOS**

## <span id="page-14-1"></span>**1. MÉTODOS CONVENCIONAIS**

Métodos para análise de Investimentos são regras utilizadas para se tomar a decisão de aceitar ou não uma alternativa de investimento.

Para Samanez [2007], a análise de investimentos de capital necessita de um grau justo de raciocínio econômico e da projeção das condições futuras, o que vai além do uso de demonstrações financeiras normais. Dessa forma, existem várias técnicas, métodos, convenções e critérios comumente utilizados na análise e no processo decisório.

Os métodos convencionais para análise de investimento medem a rentabilidade e analisam a viabilidade econômica das alternativas de investimentos.

A seguir é feita uma breve apresentação destes métodos.

O Anexo 1 detalha as fórmulas matemáticas destes métodos.

#### <span id="page-14-2"></span>**1.1 Valor Presente Líquido (VPL)**

O método do VPL é o mais comumente utilizado pelos gestores na análise de projetos e investimentos. Este consiste na comparação do valor presente dos fluxos de caixa líquidos gerados pelo projeto ao longo de sua vida útil, com o valor do investimento inicial.

De acordo com Samanez [2007], o objetivo do método do VPL é encontrar investimentos que rendam mais do que custam.

É sabido que um projeto com VPL positivo está aumentando o valor da empresa. Em outras palavras, se o projeto possui VPL positivo, então os fluxos de caixa líquidos trazidos para o momento zero superam o valor do investimento inicial; ou, o projeto remunera o capital investido pelo seu custo de oportunidade do capital e ainda gera um lucro extra (lucro econômico).

A utilização correta do critério do VPL exige que o fluxo de caixa líquido seja descontado pela taxa apropriada. Esta taxa deve ser adequada ao risco do investimento, ou seja, deve refletir quanto o investidor ganharia se empregasse este montante em um outro negócio ou investimento de mesmo risco.

Por isso, o método do VPL exige que se conheça o custo de oportunidade de capital do projeto, o que nem sempre é fácil de ser obtido.

O custo de oportunidade pode ser definido como aquilo que o investidor está desistindo de obter ao empregar seu dinheiro em um investimento alternativo, situado no mesmo nível de risco. Em outras palavras, reflete o uso do dinheiro em alternativas de investimentos situados no mesmo nível de risco do projeto.

Outro detalhe importante para o uso do VPL é que os fluxos devem ser convertidos para uma mesma época, não sendo possível comparar ou agregar fluxos de épocas diferentes.

Deve-se destacar também que os resultados do VPL são apresentados em dinheiro e não em percentagem.

#### <span id="page-15-0"></span>**1.2 Período do Payback**

O período do Payback é o tempo necessário para que um projeto ou investimento gere fluxo de caixa suficiente para pagar seu custo inicial. Ou seja, "quantos anos decorrerão até que o valor presente dos fluxos de caixa previstos se iguale ao investimento inicial." Samanez [2007].

Assim, o objetivo do método, portanto, é encontrar o prazo de recuperação do capital. Utilizando essa técnica como critério de decisão, o projeto deve ser aceito se esse prazo for menor que o prazo máximo (PBS ou PBD máximo tolerável). A questão-chave desse método, portanto, é estabelecer o prazo adequado para ser usado no critério de decisão. Este valor deve ser previamente determinado, e geralmente da-se em anos.

Segundo Ross, Westerfield & Jordan [2002]:

"Talvez o maior problema com a regra do período do payback seja estabelecer o período de corte correto, porque não temos nenhuma base objetiva para escolher um período específico. Em outras palavras, não existe raciocínio econômico para se examinar o período do payback antes de mais nada; portanto, não temos diretrizes para selecionar o período de corte. Como resultado, acabamos usando um número escolhido de maneira arbitrária."

Uma outra observação que deve ser feita ao se aplicar essa técnica, é que ela só se aplica a fluxos de caixa convencionais, que caracterizam-se por um investimento inicial (fluxo negativo, seguido apenas por fluxos positivos). Já os fluxos não convencionais, além do fluxo inicial negativo relativo ao investimento inicial, apresentam outros fluxos negativos (fluxo negativo seguido tanto por fluxos positivos quanto negativos).

O Payback fornece, grosso modo, uma medida de liquidez do projeto (quanto menor o tempo de retorno, maior a liquidez do projeto), não sendo, portanto, uma medida de rentabilidade.

É importante destacar também que esse indicador por si só não tem muita representatividade, devendo ser utilizado junto com outros métodos, como o VPL ou a TIR.

Payback Simples ou Tempo de Retorno do Capital Investido é o prazo exigido para se recuperar o investimento realizado, com base em uma taxa de desconto igual a zero.

A diferença entre o payback descontado e o payback simples é que a taxa de desconto do PBD tem base em uma taxa igual ao custo de oportunidade do capital do projeto.

As fórmulas do Payback encontram-se no Anexo1.

#### <span id="page-16-0"></span>**1.3 Taxa Interna de Retorno (TIR)**

A TIR é a uma taxa de desconto que faz o VPL ser nulo. Matematicamente falando, para encontrar a TIR iguala-se o VPL a zero.

É a taxa intrínseca de rendimento do projeto.

Segundo Ross, Westerfield & Jordan [2002]:

"A TIR de um investimento é a taxa exigida de retorno que, quando utilizada como taxa de desconto, resulta em VPL igual a zero." "Com base na regra da TIR, um investimento é aceito se a TIR é maior do que o retorno exigido. Caso contrário, deve ser rejeitado."

Na análise de um projeto pelo critério da TIR, está implícito que, durante a vida útil do projeto, os benefícios gerados pelo projeto serão reinvestidos pela TIR (saldo final do projeto é igual a zero).

Os resultados obtidos pela TIR são mais facilmente entendidos, pois são dados em termos porcentuais, sendo mais fácil de comparar.

O cálculo da TIR para fluxos de caixa não convencionais (apresentam fluxos positivos e negativos de maneira alternada) causa problemas, pois podem ocorrer múltiplas taxas internas de retorno, ou mesmo nenhuma taxa.

Quando não são utilizadas máquinas financeiras ou computadores, o cálculo da TIR é feito com base em tentativas. Além disso, o método não é adequado para análise de projetos mutuamente exclusivos (projetos cuja escolha de um implica no abandono do outro), pois pode levar a uma decisão contraditória em relação ao método do VPL, conforme cita Samanez [2007]:

> "Constata-se que, na ordenação de projetos mutuamente exclusivos, a TIR pode conduzir a uma seleção inconsistente e contraditória em relação ao método do VPL. Essa divergência se explica, entre outros motivos, porque cada método considera de maneira diferente o reinvestimento dos fluxos de caixa gerados pelo projeto ao longo de sua vida útil. A questão é: quanto as entradas de caixa decorrentes do projeto renderão, ao ser subseqüentemente reinvestidas em outros projetos de risco idêntico? A TIR, implicitamente, considera que esses fluxos renderão a própria TIR. Ora, não há por que imaginar que os fluxos de caixa de um projeto com TIR de 15% não possam ser reinvestidos senão a 15%. Do ponto de vista da racionalidade econômica, é pouco realista admitir que os fluxos de caixa gerados pelo projeto tenham de ser necessariamente reinvestidos à própria TIR."

#### <span id="page-17-0"></span>**1.4 Índice de rentabilidade (Ir)**

O Índice de Rentabilidade mostra a razão entre os benefícios e os custos do projeto no momento zero.

O projeto deve ser aceito se o Índice de Rentabilidade for maior que 1(um), o que ocorrerá se os benefícios forem maior que os custos.

Assim, o cálculo do índice de rentabilidade permite a comparação entre dois ou mais projetos, quando existe restrição orçamentária.

Uma observação que se deve fazer sobre o método é que para o mesmo custo de oportunidade e o mesmo investimento inicial, chegar-se-á ao mesmo resultado que o VPL.

#### <span id="page-17-1"></span>**1.5 Benefício Anual Equivalente (BE)**

O método do benefício anual equivalente é o resultado da distribuição uniforme do VPL do projeto ao longo de sua vida útil. É utilizado para escolher projetos mutuamente exclusivos com vida útil diferente e que podem ser replicados.

#### <span id="page-18-0"></span>**1.6 Considerações sobre os métodos convencionais de análise de investimentos**

Conforme Samanez [2007], não havendo restrições orçamentárias, os projetos devem ser hierarquizados pelo Valor Presente Líquido. Havendo restrições de capital ou financiamento, deve-se selecionar as alternativas com VPL positivo e os projetos devem ser hierarquizados pelo índice de rentabilidade. Se os projetos forem mutuamente exclusivos necessita-se analisar no contexto de carteiras e de programação matemática.

## <span id="page-18-1"></span>**2. MÉTODOS COMPLEMENTARES**

A análise de investimentos baseadas nos métodos convencionais estima os valores de custos e receitas como previsões não tendenciosas, limitando o gestor a avaliar os riscos, escolher a taxa de desconto apropriada e calcular o valor presente líquido dos fluxos de caixa. Samanez [2007]

Entretanto, na avaliação de um projeto é necessário compreender porque o empreendimento poderá fracassar, quais fatores (variáveis) podem tornar o Valor Presente Líquido negativo, para então decidir se vale ou não a pena tentar dissipar a incerteza.

Técnicas como a Análise de Sensibilidade, a Análise de Cenários e a Simulação de Monte Carlo contribuem com os métodos convencionais de análise de investimento, pois permitem ao gestor uma melhor visão da sensibilidade do empreendimento às mudanças nas principais variáveis, tanto dentro de cenários previstos quanto de imprevistos.

A utilização dessas técnicas, portanto, permite ao gestor conhecer mais a fundo o projeto sobre o qual necessita tomar decisões, e, consequentemente, tomar decisões mais acertadas.

#### <span id="page-18-2"></span>**2.1. Análise de Sensibilidade**

A análise se sensibilidade, como o nome sugere, significa avaliar quão sensível é o VPL às alterações do valores estimados das variáveis. Esta análise é importante porque às vezes não é economicamente viável um estudo mais profundo para a determinação mais precisa dos valores de todas as variáveis que comporão os fluxos de caixa do projeto. Desta forma, compreendendo o risco associado a cada variável o gestor poderá decidir mais acertadamente nas projeções de quais variáveis irá investir os recursos, que são limitados, a fim de minimizar os possíveis erros de previsão.

É possível relacionar as análise de sensibilidade e de cenários como sendo uma variação da outra, conforme sugere Ross, Westerfield & Jordan [2002]:

> "A análise de sensibilidade é uma variação da análise de cenários, cuja utilidade reside em assinalar as áreas nas quais o risco de previsão é especialmente grave. A idéia básica de uma análise de sensibilidade é congelar todas as variáveis, exceto uma, e então verificar quão sensível é nossa estimativa de VPL à mudança de valores dessa variável. Se nossa estimativa de VPL se mostrar muito sensível a variações relativamente pequenas dos valores projetados de algum dos componentes do fluxo de caixa do projeto, neste caso o risco de previsão associado a esta variável será julgado alto."

Segundo Samanez [2007], a análise de Sensibilidade e a Simulação de Monte Carlo permitem estimar o valor esperado de uma variável e, especialmente, detectar quais as variáveis que mais afetam a qualidade de um produto ou a rentabilidade de um projeto. E também saber como cada variável interfere no VPL do projeto:

> "A análise de sensibilidade permite identificar as variáveis críticas no processo de projeção e determinação dos fluxos de caixa, de modo que se possa avaliar o projeto considerando diversas hipóteses sobre o comportamento dessas variáveis. Ou seja, na análise de sensibilidade tenta-se isolar os fatores que, permanecendo todo o resto igual, induzem a mudanças significativas no VPL do projeto e na decisão do investimento."

Essa identificação é muito importante, pois ao se trabalhar com projeções de fluxo de caixa, existem várias variáveis envolvidas, sendo necessário identificar aquelas que mais podem influenciar na decisão final.

Estabelecidos os parâmetros de maior impacto sobre o projeto, muitas vezes vale a pena investimento para o estudo mais detalhado desses parâmetros.

#### <span id="page-20-0"></span>**2.2. Análise de cenários**

A análise de cenários pode ser considerada uma análise se sensibilidade onde são consideradas mais de uma variável. Logo, Análise de Cenários e de Sensibilidade podem ser consideradas variantes uma da outra.

Samanez [2007] ratifica esta idéia citando que a análise de cenários é uma variação da análise de sensibilidade, na qual, em vez de se variar apenas um parâmetro por vez, tem-se um conjunto de parâmetros que formam cada cenário. Por meio de várias análises de sensibilidade podem ser identificadas as variáveis-chave que, em cada cenário, determinam o sucesso ou insucesso do projeto.

Para Ross, Westerfield & Jordan [2002] é "A determinação do que acontece com as estimativas de VPL quando fazemos perguntas do tipo: 'E se tal coisa acontecer?'."

O interessante ao se realizar a análise de cenários é considerar que alguns parâmetros estão interligados, ou seja, quando alguma variável sofre alteração, outra obrigatoriamente também o sofre, por exemplo, receita e preço de venda. Este julgamento deve ser feito pelo gestor ao realizar suas análises.

Uma outra vantagem da análise de cenários é permitir conhecer o cenário mais positivo e o mais negativo, ou seja, o que de melhor pode-se esperar do projeto e o que acontecerá se tudo der certo.

Assim, antes de se realizar a análise se sensibilidade com todas as variáveis, por exemplo, o gestor poderia verificar o VPL do cenário mais pessimista, e se este for positivo, uma investigação mais detalhada dos riscos não seria tão necessária. Mas se o VPL for negativo, ratificará a necessidade das análises mais detalhadas. Ross, Westerfield & Jordan [2002] dizem sobre este assunto:

> "Há diversos cenários possíveis que poderiam ser considerados. Um bom ponto de partida é o pior cenário. Ele nos mostrará o VPL mínimo do projeto. Se for positivo, estaremos em uma boa posição. Se isso ocorrer, poderemos seguir adiante e determinar o outro extremo, o melhor caso."

> "Uma vez que começarmos a examinar cenários alternativos, deveremos descobrir que os mais plausíveis resultam em VPLs positivos. Neste caso, teremos certa confiança em prosseguir com o projeto. Se um percentual substancial de cenários se mostrar inviável, o grau de risco de previsão será considerado alto e investigações mais profundas se farão necessárias."

#### <span id="page-21-0"></span>**2.3.Simulação de Monte Carlo**

De acordo com Samanez [2007], a essência da Simulação de Monte Carlo é simular caminhos para a evolução de um fenômeno até que seja encontrada uma aproximação que o explique satisfatoriamente. Ou seja, são simuladas situações incertas a fim de encontrar valores esperados para as variáveis não conhecidas:

> "A SMC pode ser definida como um método de ensaios estatísticos, em que os valores são estabelecidos por meio de uma seleção aleatória, na qual a probabilidade de escolher determinado resultado entre todos os possíveis é obtida a partir de uma amostragem aleatória de identificação de eventos."

O método utiliza geradores de números aleatórios para atribuir valores às variáveis aleatórias.

Samanez [2007] também destaca que esse procedimento é muitas vezes utilizado nos casos em que não se dispõe de uma expressão, fórmula analítica ou equação matemática que expresse totalmente o fenômeno em questão.

## **Capítulo III - MÉTODO DE MONTE CARLO**

## <span id="page-22-1"></span><span id="page-22-0"></span>**1. DESCRIÇÃO DO MÉTODO DE MONTE CARLO**

## <span id="page-22-2"></span>**1.1 História**

O método de Monte Carlo recebe este nome em função das roletas dos cassinos em Monte Carlo, que podem ser vistas como artifícios para gerar eventos incertos ou aleatórios. Moore & Weatherford [2005]

Há controvérsias históricas para a utilização e eficácia desta ferramenta, conforme a opinião de Nawrocki [2001]. Este autor resume a história da Simulação com base em outros autores:

Segundo ele, Hertz [1964] foi o primeiro a sugerir a utilização da Simulação de Monte Carlo nos negócios, criando uma explosão da utilização dessa ferramenta em diversas disciplinas, inclusive em finanças. Estava tudo muito bem até que Lewellen & Long [1972] declararam que a Simulação de Monte Carlo falhava ao fornecer informações pertinentes que poderiam ser facilmente obtidas por uma estimativa de pontos únicos. A Simulação de Monte Carlo requer uma análise do modelo matemático, o que pode consumir muito tempo e ter um custo-benefício muito baixo. Philippatos [1973] destacou que apesar de algumas propriedades dinâmicas poderem ser obtidas através da simulação, existem outras técnicas que podem atender a este mesmo propósito. E concluiu que se deve utilizar esta técnica de forma cuidadosa, e apenas se nenhum outro método funcionar. Myers [1976] concorda com os posicionamentos de Lewellen & Long, destacando que a simulação deve ser utilizada apenas se não se fizer nenhuma idéia de como a variável funciona. Rubisntein [1981] lança critérios para a utilização da Simulação de Monte Carlo:

- ➢ Quando é impossível ou muito caro se obter os dados;
- ➢ Quando o sistema observado é muito complexo;
- ➢ Quando é muito difícil de obter a solução analítica;
- ➢ Quando é impossível ou muito custoso validar um experimento matemático.

Já Rekenthaler [2000] destaca que é possível chegar ao mesmo resultado utilizando fórmulas matemáticas e a Simulação de Monte Carlo, mas Evensky [2001] acredita que a Simulação de Monte Carlo é um ótimo caminho para educar as pessoas a entenderem bem os riscos.

#### <span id="page-23-0"></span>**1.2 Aplicação**

O conceito e as pripriedades da Simulação de Monte Carlo podem ser utilizados em diversos ramos de atividades, conforme sugere Samanez [2007]:

> "A técnica de simulação de Monte Carlo está associada a diversos ramos da ciência. Sua utilização como ferramenta de análise teve impulso na Segunda Guerra Mundial, durante as pesquisas da bomba atômica. Desde então, vem sendo aplicada em diversas áreas, como pesquisa operacional, física nuclear, química, biologia e medicina. Em finanças, é indicada para lidar com problemas de orçamentação de capital, avaliação de carteiras de investimento, *hedging* com futuros, opções reais e financeiras, gerenciamento de risco sobre a taxa de juros, cálculo de *value at risk,* medição de risco de mercado e de crédito etc."

Como simular é criar um ambiente, um modelo que represente a realidade, a simulação pode ser utilizada em diferentes contextos, em diversas áreas do conhecimento. Moore & Weatherford [2005] acreditam que isso acontece por ser o objetivo da simulação criar um ambiente no qual seja possível conseguir informações sobre ações alternativas através da experimentação. Destacam como exemplos: testes de remédios são realizados em cobaias a fim de simular as reações humanas; automóveis são dirigidos em pistas de teste a fim de simular as condições que serão enfrentadas no ambiente real; pilotos de companhias aéreas são testados em cabines que simulam condições reais de vôo.

Dessa forma, "No contexto da análise quantitativa, a simulação passou a significar experimentação baseada em um modelo matemático." Moore & Weatherford [2005].

Esta fato, portanto, pode ser considerado uma característica que enriquece as análises de viabilidade dos projetos e investimentos.

#### <span id="page-24-0"></span>**1.3 Características**

#### <span id="page-24-1"></span>**1.3.1 Pontos fortes da Simulação**

Consideradas as controvérsias para a eficácia da Simulação, as características que justificam sua utilização englobam, mas não se resumem a:

➢ É necessário compreender o problema:

"Uma das vantagens da SMC é que ela nos força a especificar explicitamente as interdependências entre as variáveis, mostrando de que forma essas variáveis estão correlacionadas e ajudando a verificar o que ocorre com o projeto (VPL) quando as variáveis determinantes sofrem mudanças aleatórias." "Enfim, a SMC amplia o entendimento do projeto, possibilitando aumentar sua qualidade ou rentabilidade." Samanez[2007]

"A Simulação, embora dispendiosa e complicada, tem o mérito obvio de obrigar o autor das previsões e a pessoa que toma as decisões a enfrentar a incerteza e as interdependências." Brealey & Myers [1988]

➢ Considera todas, ou pelo menos as mais importantes, variáveis envolvidas no problema.

> "A Simulação de Monte Carlo é um instrumento que permite considerar todas as combinações possíveis. Por conseguinte, permite-lhe examinar a distribuição completa dos resultados do projeto." Brealey & Myers [1988]

> "É útil na resolução de problemas multidimensionais – ou seja, a medida que aumenta o número de variáveis das quais os resultados dependem, a SMC mostra-se uma ferramenta poderosa" Samanez[2007]

#### <span id="page-24-2"></span>**1.3.2 Limitações da Simulação**

Existem características neste método, entretanto, que tornam mais dificultosa a utilização e aplicação desta ferramenta. Estas características englobam, mas não se limitam a:

➢ A modelagem do problema é cara e difícil:

" ...pode tomar muito tempo e tornar-se onerosa para o problema analisado. Afinal, realismo significa maior complexidade. A entrada de dados e o estabelecimento das relações entre variáveis podem ser complicados, sendo muitas vezes necessário tomar cuidado com as correlações entre as variáveis com grande peso no resultado." Samanez [2007]

"Não é só uma questão do tempo e do dinheiro gastos na elaboração do modelo. É extremamente difícil estimar as interrelações existentes entre as variáveis e as distribuições de probabilidades subjacentes, mesmo quando estamos a tentar ser honestos. Mas, na decisão de investimentos, as pessoas que fazem as previsões quase nunca são imparciais e as distribuições de probabilidades nas quais a simulação assenta pode ser bastante distorcidas." Brealey & Myers [1988]

➢ O gestor precisa de um especialista para construir o modelo, e acaba não confiando tanto assim no modelo.

> "O gestor normalmente é obrigado a delegar a tarefa de simulação a um especialista por não ter nem o tempo, nem o conhecimento necessários, e isso pode fazer diminuir sua confiança nos resultados quando for tomar a decisão final." Samanez [2007]

> "Na prática, a simulação que pretende ser realista, também será muito complexa. Isto significa que normalmente a pessoa que toma as decisões delega a especialistas e consultores de gestão a tarefa de construir o modelo. O perigo, aqui, reside no *facto* de, mesmo que os peritos compreendam a criação do modelo, a pessoa que toma as decisões não o compreender e, portanto, não poder confiar nele." Brealey & Myers [1988]

## ➢ É um método controverso

#### <span id="page-26-0"></span>**1.3.3 Facilitadores para o uso da Simulação**

Dois pontos que tem ajudado a difundir o uso da Simulação são o avanço tecnológico e o caráter didático desta ferramenta, mesmo dentro das empresas.

Muitos autores destacam que a simulação deve ser utilizada quando não há outro método disponível. Entretanto, além de ser necessário enfatizar a abordagem didática do uso da simulação, uma vez que esta técnica obriga o tomador de decisão conhecer a fundo o problema para que possa modelar a simulação, tornando a tomada de decisão mais racional, o avanço da computação tem facilitado muito a popularização desta ferramenta.

Para Nawrocki [2001] a simulação é como um brinquedo que veio com o poder dos computadores. E Moore & Weatherford [2005] destacam que como os modelos de simulação agora podem ser criados e rodados em um computador ou estação de trabalho, o nível de cálculo e habilidade matemática exigidos para projetar e rodar um simulador proveitoso foi substancialmente reduzido.

> "A Simulação pode ser realizada com uma grande variedade de softweares, desde planilhas isoladas (Excel, Lotus) até suplementos de planilha (Cristall Ball, @Risk), linguagens de programação gerais de computador (PASCAL, C+++) e linguagens de simulação com propósitos específicos (SIMAN)". Moore & Weatherfor [2005].

Moore & Weatherfor [2005] também defendem que suplementos de planilhas como o Cristal Ball e o @Risk simplificam muito o processo de gerar variáveis aleatórias e reunir resultados estatísticos, além de facilitarem muito a captação e a exposição do resultado da simulação. E destacam que a simulação numa planilha sem a ajuda de suplementos pode ser demorada e cansativa, mesmo para modelos simples. E para modelos mais complicados, distribuições mais complicadas ou maior número de iterações, essas características são exarcebadas. Para eles, felizmente, os computadores podem ser facilmente programados para gerar quantidades aleatórias, a partir de qualquer distribuição específica, em grande número, de maneira rápida e precisa.

#### <span id="page-27-0"></span>**1.3.4 Cuidados com o uso da Simulação**

A Simulação pode ser de grande valia para a análise dos investimentos. Mas como já foi citado, sua modelagem é difícil e envolve investimento de tempo e recursos, por isso, para que se mantenha uma gestão do conhecimento na empresa é de grande valia que se documente todo o trabalho realizado em função da análise dos projetos. A importância da documentação e da dinâmica de grupo é enfatizada por Moore & Weatherfor [2005]:

> "Um novo gerente deve ser capaz de entender a entrada necessária, os pressupostos do modelo e o significado as saída com um volume de esforço razoável. Isso exige documentação clara."

> "Todos os esforços de modelagem quantitativa exigem interação e comunicação intensivas entre o modelador e o usuário final... O usuário final deve entender como inserir decisões e parâmetros e como analisar o resultado."

#### <span id="page-27-1"></span>**1.4 Geração de variáveis aleatórias**

Simulação é uma técnica geralmente utilizada para tomadas de decisão com risco. O fator não conhecido com certeza é chamado de variável aleatória.

A Simulação de Monte Carlo utiliza a geração de números aleatórios para atribuir valores às variáveis que se deseja encontrar.

As variáveis aleatórias podem ser contínuas ou discretas, e tem seu comportamento representado por uma distribuição de probabilidade.

> "Variáveis aleatórias discretas podem presumir apenas determinados valores específicos e variáveis aleatórias discretas podem presumir qualquer valor fracionário" Moore & Weatherford [2005].

## <span id="page-27-2"></span>**2. DISCUSSÕES SOBRE SIMULAÇÃO**

#### <span id="page-27-3"></span>**2.1 Simulação x Otimização**

Simulação e otimização, apesar de muitas vezes utilizadas em conjunto, não são a mesma coisa. No modelo de otimização geram as variáveis de decisão. Já os modelos de

simulação utilizam estas variáveis para gerar os diversos cenários possíveis. Moore & Weatherford [2005] explicam esta diferença:

> "Num modelo de otimização, os valores das variáveis de decisão são saídas. Ou seja, o modelo fornece um conjunto de valores para as variáveis de decisão que maximiza (ou minimiza) o valor da função objetivo. Já "num modelo de simulação, os valores de decisão são entradas. O modelo avalia a função objetivo para um determinado conjunto de valores."

#### <span id="page-28-0"></span>**2.2 Simulação x análise de sensibilidade**

A Simulação de Monte Carlo permite estimar quais as variáveis são mais importantes no projeto. Enquanto a análise de sensibilidade permite identificar como essas variáveis interferem no projeto.

Brealey & Myers [1988] explicam que a análise de sensibilidade permite calcular o efeito da mudança de uma única variável. Mesmo que sejam feitas análises sob cenários, o número de análises é restrito. Enquanto a Simulação de Monte Carlo permite considerar a distribuição completa dos resultados do projeto. Por isso estas ferramentas se complementam.

#### <span id="page-28-1"></span>**2.3 Caráter didático para o uso da Simulação**

A utilização da Simulação exige um conhecimento a fundo do problema em questão, estimulando o gestor a conhecer e analisar a situação na qual o projeto está inserido para identificar as variáveis-chave. Por isso o caráter educativo desta técnica é hoje tão defendido.

#### <span id="page-28-2"></span>**3. FERRAMENTAS**

#### <span id="page-28-3"></span>**3.1 Excel**

Na prática, a Simulação de Monte Carlo é efetuada por meio de planilhas eletrônicas, que facilitam a organização das informações e grande quantidade de cálculos envolvida nesse processo.

É possível produzir números aleatórios entre 0 e 1 utilizando a função ALEATORIO() [RAND( ), no inglês]. A partir daí, monta-se a fórmula que produzirá os números aleatórios desejados.

Também é fácil gerar a distribuição normal, a mais conhecida e de extrema importância em diversas áreas.

#### <span id="page-29-0"></span>**3.2 Softweares @Risk e Crystall Ball**

Apesar da prática utilização do Excel, Samanez [2007] acredita que esta ferramenta ainda seja limitada e pouco flexível e defende a necessidade de suportes de planilhas como o Crystall Ball e o @Risk , que seriam mais eficientes por possuírem uma apresentação mais simples e amigável, sobretudo quando os modelos são complexos e existe mais de uma variável aleatória com distribuições de probabilidades diferentes.

Estes softwares possuem várias características que não estão disponíveis no Excel. Segundo o autor:

> "O @Risk, por exemplo, roda no ambiente Excel e permite vincular as variáveis que geram o risco a 37 diferentes distribuições de probabilidade, além de oferecer diversos gráficos, estatísticas descritivas, análise de sensibilidade e outros auxílios muito úteis no processo de análise e tomada de decisão em condições de incerteza." Samanez [2007],

No site da Paralisade, que detém a propriedade do @RISK, há a seguinte explicação para a o software, que será utilizado para realizar as simulações no estudo de caso:

> "@RISK executa [análise de risco](http://www.palisade-br.com/risk/risk_analysis.asp) utilizando [Simulação de Monte](http://www.palisade-br.com/risk/monte_carlo_simulation.asp)  [Carlo](http://www.palisade-br.com/risk/monte_carlo_simulation.asp) para mostrar os resultados possíveis em planilha Excel - e dizer qual a probabilidade de ocorrência destes resultados. Isto significa que você pode avaliar os riscos a assumir e a evitar, permitindo a melhor tomada de decisão sob incerteza. Como o @RISK você pode responder perguntas como: "Qual a probabilidade que o lucro exceda 10 milhões?" ou "Quais as chances de perdermos dinheiro neste negócio?""

#### **Capítulo IV - ESTUDO DE CASO**

## <span id="page-30-1"></span><span id="page-30-0"></span>**1. DESCRIÇÃO DO EXEMPLO – ESTUDO DE CASO**

#### <span id="page-30-2"></span>**1.1. Caracterização da Empresa**

A empresa XXX Segurança Eletrônica, que será utilizada como exemplo neste trabalho, é uma microempresa na área de Segurança eletrônica. Está presente há 15 anos no mercado e encontra-se estabelecida em Juiz de Fora.

O objetivo social da empresa é prestar serviços de segurança eletrônica.

A atividade da empresa engloba dois ramos de atividades: vendas e serviços. O faturamento da XXX Empé proveniente da venda e instalação de alarmes e da prestação de serviços de monitoramento 24horas.

A empresa é uma empresa individual, ou seja, composta por um único sócio que responsável pela tomada de decisão.

### <span id="page-30-3"></span>**1.2. Projeto**

O escritório e a loja da XXX Segurança Eletrônica estão estabelecidos em um bairro da cidade desde a criação da empresa. O empresário acredita que mudar a localização da XXX para um local mais central trará grandes benefícios para seus negócios. A pesquisa de mercado já realizada mostra que este projeto proporcionará crescimento das vendas em curto prazo e esta ampliação do portfólio de clientes repercutirá, no médio prazo, no aumento da demanda pelos serviços de monitoramento prestados.

O Projeto da XXX Segurança Eletrônica consiste, portanto, em transferir a loja para uma localidade mais central e o objetivo do empresário é avaliar a viabilidade financeira deste projeto e conhecer os riscos associados a esta mudança.

Dessa forma, a fim verificar a viabilidade financeira do Projeto da XXX Segurança Eletrônica, foram consideradas informações sobre o mercado, o histórico da empresa e dados macro-econômicos para a projeção das receitas da mesma.

As previsões e premissas utilizadas para a elaboração do fluxo de caixa *pro forma* basearam-se no *Know-how* do empresário quanto às atividades da empresa, seu conhecimento sobre o mercado e sobre os concorrentes e nas informações da pesquisa de mercado quanto ao tamanho do mercado e consumidores em potencial.

Se o projeto for aprovado, a empresa iniciará a implantação em 2011 e iniciará as atividades na nova localidade em 2012, ou seja, o projeto terá início em 2012.

O empresário pretende aumentar o tamanho de seu negócio e seu portfólio de clientes nos próximos anos e compreende que para alcançar este objetivo necessitará portar-se de maneira mais agressiva no mercado e está disposto a isso, desde que os estudos mostrem que terá chances significativas de obter êxito.

#### <span id="page-31-0"></span>**1.3. Metodologia**

A realização do estudo de caso vem de encontro ao objetivo do presente trabalho, exemplificando e ratificando a contribuição da Análise de Sensibilidade e da Simulação de Monte Carlo na Análise da Viabilidade de projetos.

Para isso, este estudo de caso utilizará a seguinte metodologia: Com base em dados fornecidos pelo empresário serão estimados os fluxos de caixa incrementais *pro forma* do projeto. E a viabilidade do projeto será primeiramente analisada em função do cálculo do VPL e da TIR, que são as ferramentas mais utilizadas nas empresas.

Como estes cálculos são baseados em premissas, que podem ou não ocorrer conforme o planejado, serão aplicadas as ferramentas Análise de Sensibilidade e Simulação de Monte Carlo para aumentar a compreensão das varáveis envolvidas no projeto. Será avaliada a real contribuição destas técnicas para a tomada de decisão do gestor.

Primeiramente serão estabelecidas as variáveis que podem influenciar o VPL. Serão considerados os valores esperado, otimista e pessimista destas variáveis, com base em estimativas feitas pelo empresário. Será realizada a Análise de Sensibilidade das variáveis e serão consideradas críticas aquelas que puderem tornar VPL incremental do projeto negativo.

A fim de conhecer melhor estas variáveis, será realizada a Análise de Sensibilidade no Ponto de equilíbrio e a Simulação de Monte Carlo.

Para enriquecer as análises serão mostradas as distribuições de probabilidade do VPL e da TIR.

No decorrer do estudo, a metodologia utilizada será justificada por explicações teóricas e citações bibliográficas.

#### <span id="page-32-0"></span>**1.4. Situação Financeira e Receita**

A empresa tem sua receita gerada pela venda de equipamentos de segurança eletrônica (alarmes) e pela prestação de serviços de manutenção. Atualmente, a empresa possui 32 (trinta e dois) clientes que utilizam o serviço de manutenção e instala uma média de 5 (cinco) alarmes por mês, totalizando uma média de 60 alarmes por ano. O valor cobrado pelo serviço de manutenção que é prestado aos 32 clientes é, em média, R\$150,00. Custo do Serviço Prestado (CSP) representa 5% valor do serviço de manutenção. O preço médio do alarme é de R\$500,00, sendo que o Custo da Mercadoria vendida (CMV) representa 24% deste seu valor. O imposto sobre os serviços prestados é de 5% e sobre os alarmes vendidos de 12%. Segundo o proprietário da XXX Segurança Eletrônica, o prazo médio de recebimento das vendas considerado é de 45 dias e dos serviços é 30 dias. O Prazo médio de pagamento é de 60 dias e o prazo médio de estoque de 25 dias.

A XXX Segurança Eletrônica enconta-se no regime do Simples Nacional, ou seja, paga de imposto de Renda 4% sobre seu faturamento.

A empresa apresenta estratégia de negócios pouco agressiva e por isso seus lucros tem-se mantido estáveis nos últimos tempos.

Com a realização do projeto, o valor do alarme vendido aumentará de R\$500,00 para R\$550,00 e o valor do serviço de manutenção aumentará de R\$150,00 para R\$160,00.

Os Anexos 2 e 3 contém, respectivamente, as planilha com o detalhamento das receitas e das despesas da empresa.

#### <span id="page-32-1"></span>**1.5. Premissas**

Os cálculos dos fluxos de caixa *pro forma* de 2012 a 2016 levam em conta as seguintes estimativas e premissas:

- ➢ O projeto necessitará de um investimento de R\$60.000, sendo R\$20.000 em capital de giro e R\$ 40.000 em ativo fixo (CAPEX).
- ➢ A receita proveniente das vendas de alarmes deve ser de R\$78.000 para 2012, com um crescimento anual de 20% para os próximos 5 anos.
- ➢ A receita proveniente dos serviços de monitoramento deve ser de R\$69.120 para 2012, com um crescimento de 20% ao ano nos próximos 5 anos.
- ➢ O CMV representa 24% das vendas e os CSP representa 5% dos serviços.
- ➢ O custo fixo operacional será de R\$ 72.000 por ano.
- $\triangleright$  As despesas administrativas e as despesas operacionais representam, cada uma, 5% da receita líquida.
- ➢ Na análise, a alíquota de imposto sobre o produto vendido é de 12% e sobre o serviço prestado é de 5%.
- ➢ O Imposto de renda é de 4% sobre o faturamento.
- ➢ O projeto gerará um fluxo de caixa incremental na receita da empresa.

Ross, Westerfield & Jordan [2002] analisam que as empresas devem compreender quais são os fluxos de caixa realmente relevantes, para assim poder avaliar corretamente o VPL destes fluxos. Estes autores dizem sobre os fluxos de caixa relevantes em um projeto:

> "A aceitação de um projeto altera os fluxos gerais da empresa hoje e no futuro. Para evitar uma proposta de investimento, precisamos considerar essas mudanças nos fluxos de caixa da empresa, e então decidir se elas adicionam ou não valor à empresa. A primeira e mais importante etapa, portanto, é decidir quais fluxos de caixa são relevantes e quais não são."

Os fluxos de caixa gerados pelos projetos que são relevantes para a empresa são chamados fluxos de caixa incrementais.

Segundo estes mesmos autores: "Os fluxos de caixa incrementais numa avaliação de projeto consistem em toda e qualquer mudança nos fluxos de caixa futuros da empresa que sejam conseqüência direta da execução do projeto."

Pode-se concluir, assim, que os fluxos de caixa que existem independentemente da realização do projeto não são relevantes nesta análise.

Conforme citado anteriormente, o projeto da XXX Segurança Eletrônica consiste na abertura de uma loja no centro. Porém, com a abertura desta nova localidade a atual sede da empresa será eliminada. Assim, os cálculos de Balanço patrimonial e DRE considerarão em seus cálculos o fluxo de caixa atual e os fluxos de caixa incrementais relativos ao projeto. Como os negócios da empresa estão estagnados, é possível considerar que, se a empresa não realizar o projeto, seus negócios permaneceriam estáveis pelos próximos anos. E que todas as melhorias que ocorrerão com a realização do projeto são fluxos de caixa incrementais relativos ao projeto. Considera-se que a não realização do projeto resultaria em uma continuidade da situação atual da empresa.

## <span id="page-34-0"></span>**2. TOMADA DE DECISÃO**

#### <span id="page-34-1"></span>**2.1. Introdução**

Titman e Martin [2000] destacam que os analistas financeiros consideram duas fases ao analisar um investimento financeiro, prever os possíveis acontecimentos e analisar os impactos e riscos inerentes a estes eventos:

> "Na fase I o analista procura prever os possíveis acontecimentos de um investimento e propor uma idéia daquilo que ele ou ela acha ou espera que aconteça. Essa análise forma a base para uma estimativa do valor esperado do investimento, assim como o VPL, a TIR e outras medidas do valor do investimento."

> "Na fase II o analista detalha as fontes de risco implícitas. Isso envolve identificar os geradores de valor para o investimento e suas incertezas inerentes. Uma vez identificados, o analista procurará uma maneira de diminuir alguns desses riscos, enquanto reconhece a exposição da empresa aos demais riscos e a necessidade de monitorá-los durante todo o projeto."

Neste mesmo contexto, os autores destacam ser duplo o desafio do analista financeiro, pois ele precisa, além de propor as previsões e premissas necessárias para a estimativa do VPL, entender o que poderá acontecer com o projeto se as coisas não saírem como o planejado.

Esta abordagem de duas fases para a análise da viabilidade financeira do projeto nada mais é do que a aplicação dos métodos convencionais (fase I) e dos métodos de Análise de Sensibilidade e Simulação (fase II), já citados anteriormente.

Estes autores sugerem três passos para o processo de avaliação quando os fluxos de caixa são incertos (fase I):

> 1. "Estimar o valor e o cronograma de fluxos de caixa futuros para cada ano de vida do investimento proposto."

2. "Identificar a taxa de desconto ajustada ao risco."

3. "Calcular o valor presente dos fluxos de caixa futuros. Se o valor presente líquido esperado (VPL) dos fluxos de caixa do projeto é positivo após considerar todas as entradas e saídas relevantes, a empresa deve realizar o projeto."

Eles também destacam a importância da fase II, que seria como uma "cirurgia exploratória" no cálculo inicial:

> "O objetivo dessa análise adicional é explorar os fatores que de fato geram valor ao investimento – aqueles que são os mais decisivos para o sucesso do projeto. O analista não pode eliminar incertezas, mas pode entender melhor quão sensível o VPL do projeto é, com relação às diferentes variáveis – chave."

#### <span id="page-35-0"></span>**2.2. Avaliações iniciais**

#### **2.2.1. Demonstrações financeiras e cálculo dos Fluxos de Caixa livres do Projeto**

<span id="page-35-1"></span>A primeira fase da análise consiste em aplicar os métodos convencionais de análise de investimentos, a fim de verificar a viabilidade econômica do projeto.Ross, Westerfield & Jordan [2002] dizem em relação às demonstrações financeiras projetadas:

> "As demonstrações financeiras representam um instrumento conveniente e facilmente compreensível de sintetização das informações relevantes de um projeto. Para elaborar tais demonstrações, necessitaremos de estimativas de variáveis tais como número de unidades vendidas, preço de venda por unidade, custo variável unitário e custos fixos totais. Também precisaremos conhecer o investimento total exigido, incluindo qualquer gasto com capital de giro líquido."

O empresário objetiva verificar a viabilidade econômica do projeto em um prazo de cinco anos, por isso os cálculos são feitos de 2012 até 2016. A partir daí, considera-se que a empresa terá fluxo de caixa constante. Dessa forma, pode-se estimar o valor residual da empresa pelo método da perpetuidade. Este método considera que o valor residual é o valor presente deste fluxo de caixa perpétuo, calculado para o último ano do período em análise.

O valor presente da perpetuidade dá-se pela divisão entre o fluxo de caixa do último ano considerado (no caso, 2016) pelo custo de capital considerado (no caso 12% - dado fornecido pelo gestor).

A empresa também considera que o CAPEX (Capital Expenditure ou investimento em bens de capital) será de R\$40.000,00 inicialmente e zero nos próximos cinco anos.

O objetivo do empresário é que o projeto dure muito tempo. E isso justifica o valor residual no final do quinto ano. Este prazo é utilizado apenas para auxiliar a análise.

Dessa forma é calculado o fluxo de caixa livre do projeto, conforme tabela A:

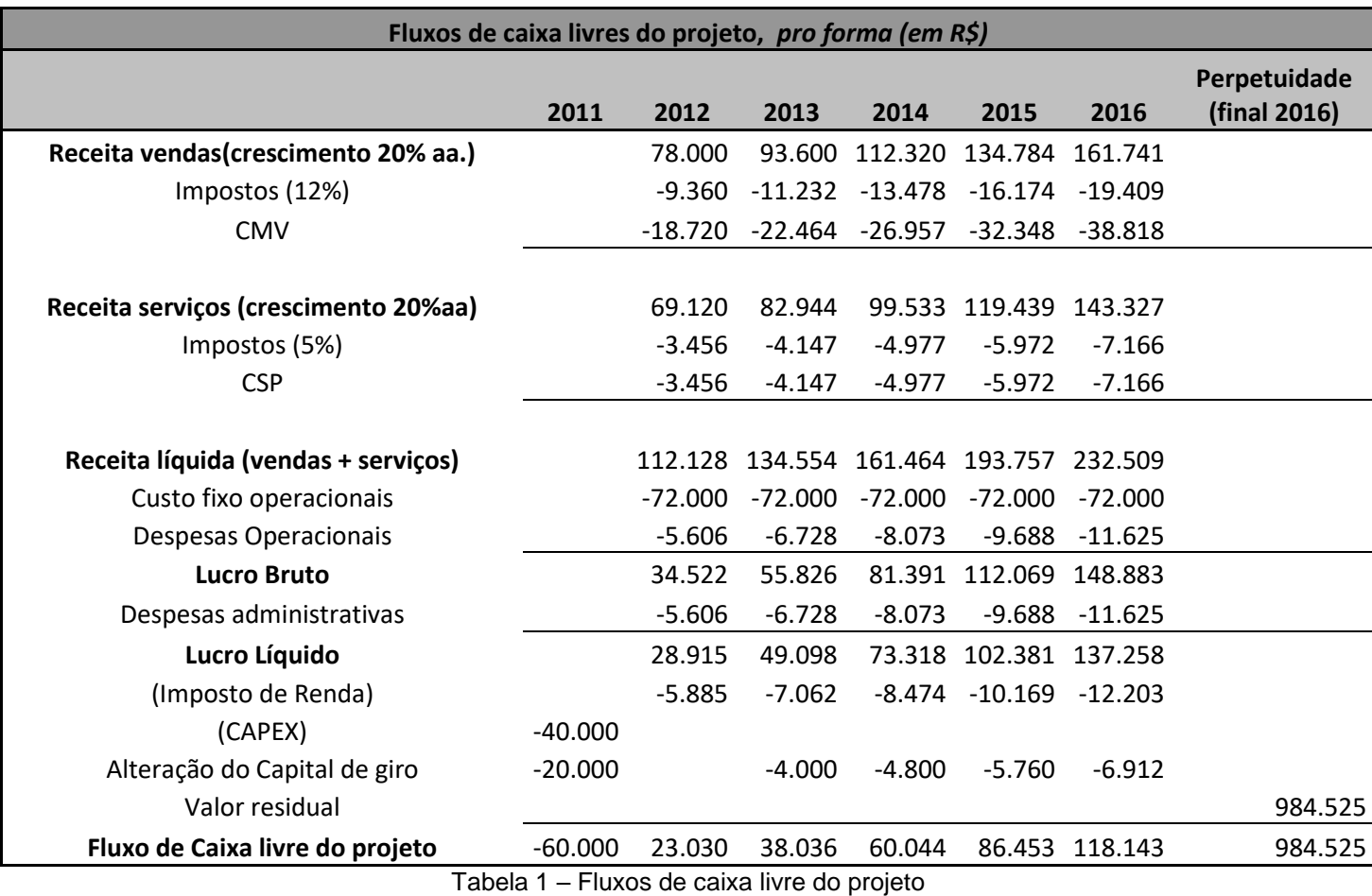

Fonte: Autor, 2010

O empresário estimou o capital de giro inicial da empresa em R\$20.000,00, com um reajuste anual de 20% ao ano.

Como a avaliação da contribuição real do projeto para o negócio da empresa deve ser baseada na contribuição que este dará, ou seja, na comparação entre o que acontecerá se a empresa realizar o projeto e se não o fizer, é importante conhecer a situação atual da XXX Segurança eletrônica para compreender como o projeto impactará na companhia. A Tabela B mostra o fluxo de caixa atual e dos próximos cinco anos da empresa caso o projeto não ocorra. Segundo o proprietário, a não realização do projeto implicará na estabilidade da empresa, ou seja, poder-se-á considerar os fluxos de caixa futuros iguais ao presente.

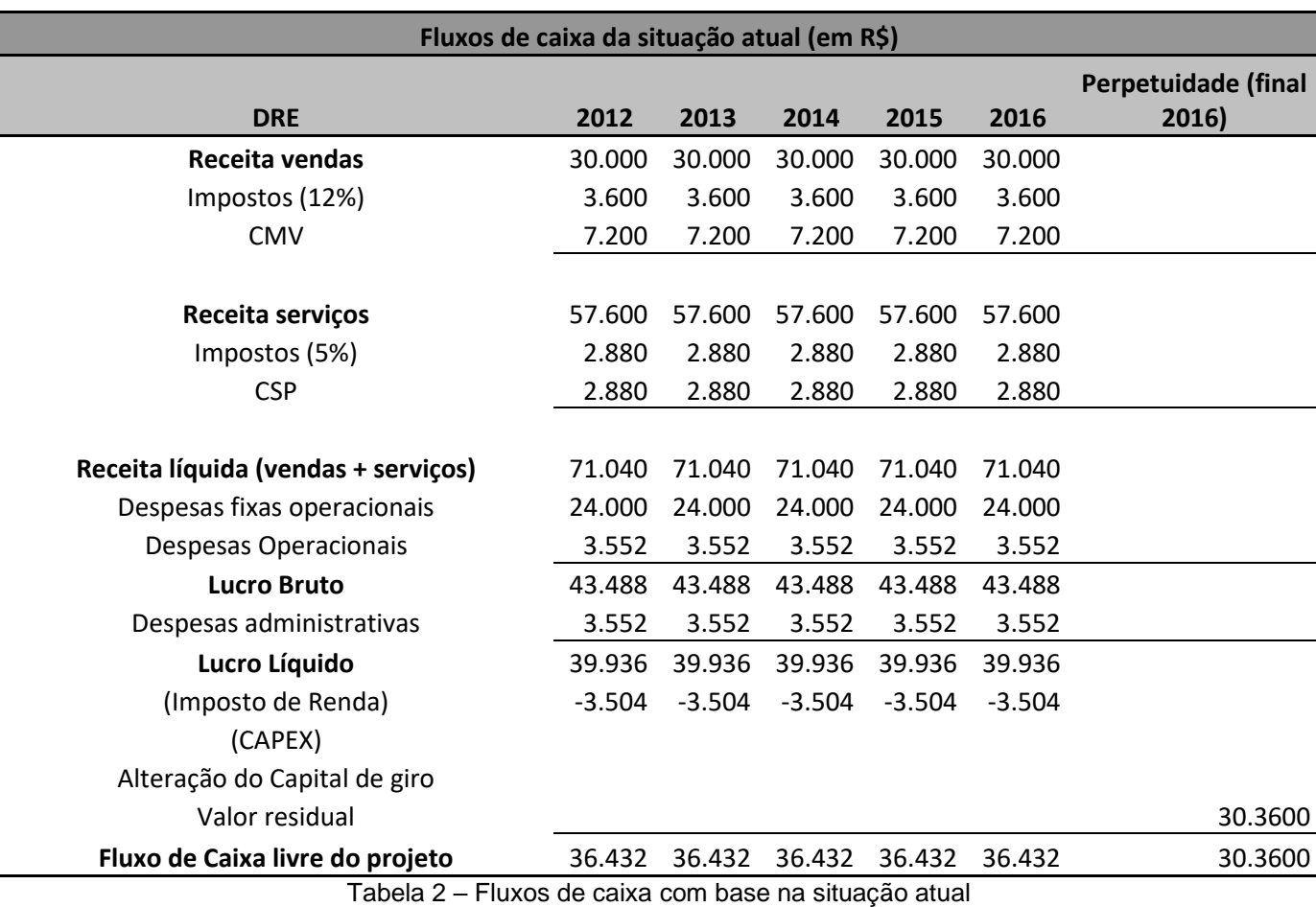

Fonte: Autor, 2010

## **2.2.2. Análise VPL**

<span id="page-37-0"></span>A análise da viabilidade do projeto é feita pelo valor do VPL incremental do Projeto. O projeto deve ser aceito se possuir Valor Presente positivo. Para achar o VPL deve-se subtrair dos fluxos de caixa da empresa com a realização do projeto os fluxos de caixa se o projeto não fosse realizado. Esta diferença representa os fluxos de caixa incrementais.

Deve-se, então, trazer estes valores para o presente, descontado-os pela taxa de desconto adequada (Custo de Oportunidade do capital investido).

E segundo análise do proprietário, o Custo de Oportunidade de Capital que deve ser considerado para o exemplo é de 12%.

Assim, é possível fazer o calcular o VPL (conforme fórmulas no Anexo1) e avaliar se o projeto deve ser aceito.

| Valor presente dos fluxos de caixa incrementais (em R\$)  |           |           |        |               |               |         |         |  |
|-----------------------------------------------------------|-----------|-----------|--------|---------------|---------------|---------|---------|--|
| Fluxos de caixa com o projeto                             | $-60.000$ | 23.030    | 38.036 | 60.044        | 86.453        | 118.143 | 984.525 |  |
| Fluxos de caixa sem o projeto                             |           | 36.432    | 36.432 |               | 36.432 36.432 | 36.432  | 303.600 |  |
| Fluxos de caixa incrementais                              | $-60.000$ | $-13.402$ | 1.604  | 23.612        | 50.021        | 81.711  | 680.925 |  |
| Taxa de desconto                                          |           | 1.12      | 1.2544 | 1,4049 1,5735 |               | 1,7623  | 1,7623  |  |
| Valor presente                                            | $-60.000$ | $-11.966$ | 1.279  | 16.806        | 31.789        | 46.365  | 386.375 |  |
| Teksla 0. Velas presente des fluises e seius inspektories |           |           |        |               |               |         |         |  |

Tabela 3 – Valor presente dos fluxos e caixa incrementais Fonte: Autor, 2010

$$
R$410.649 = -R$60.000 - R$11.966 + R$1.279 + R$16.806 + R$31.789 + R$70.643
$$

$$
+ R$46.365 + R$386.375
$$

Assim, o VPL incremental gerado pelo projeto é R\$410.649. E sob o ponto de vista desta técnica, como o VPL é positivo, o projeto deve ser aceito.

Outra maneira de se calcular o VPL incremental seria encontrando o VPL da XXX Segurança eletrônica com o projeto e o VPL da empresa sem o projeto. O VPL incremental seria a diferença entre os VPL. O resultado encontrado seria o mesmo.

#### <span id="page-38-0"></span>**2.2.3. Análise da TIR**

Neste exemplo, o cálculo da TIR é realizado no Microsoft Excel, a partir dos fluxos de caixa incrementais do projeto. O valor encontrado da TIR é de 39%. Como o custo de capital considerado é de 12%, segundo este método o projeto também deve ser aceito.

#### <span id="page-38-1"></span>**2.3. Entendendo os riscos do projeto**

Como já citado anteriormente, é necessário compreender melhor os riscos inerentes ao projeto, por isso, será realizada a Análise de Sensibilidade das variáveis críticas e a Simulação de Monte Carlo.

### **2.3.1. Análise de Sensibilidade**

<span id="page-38-2"></span>A Análise de Sensibilidade tem como objetivo compreender quão sensível é o VPL a cada uma das variáveis do projeto, permitindo ao gestor compreender o impacto das alterações dos valores das variáveis no VPL. No projeto da XXX Segurança Eletrônica, foram destacadas as seguintes variáveis-chave:

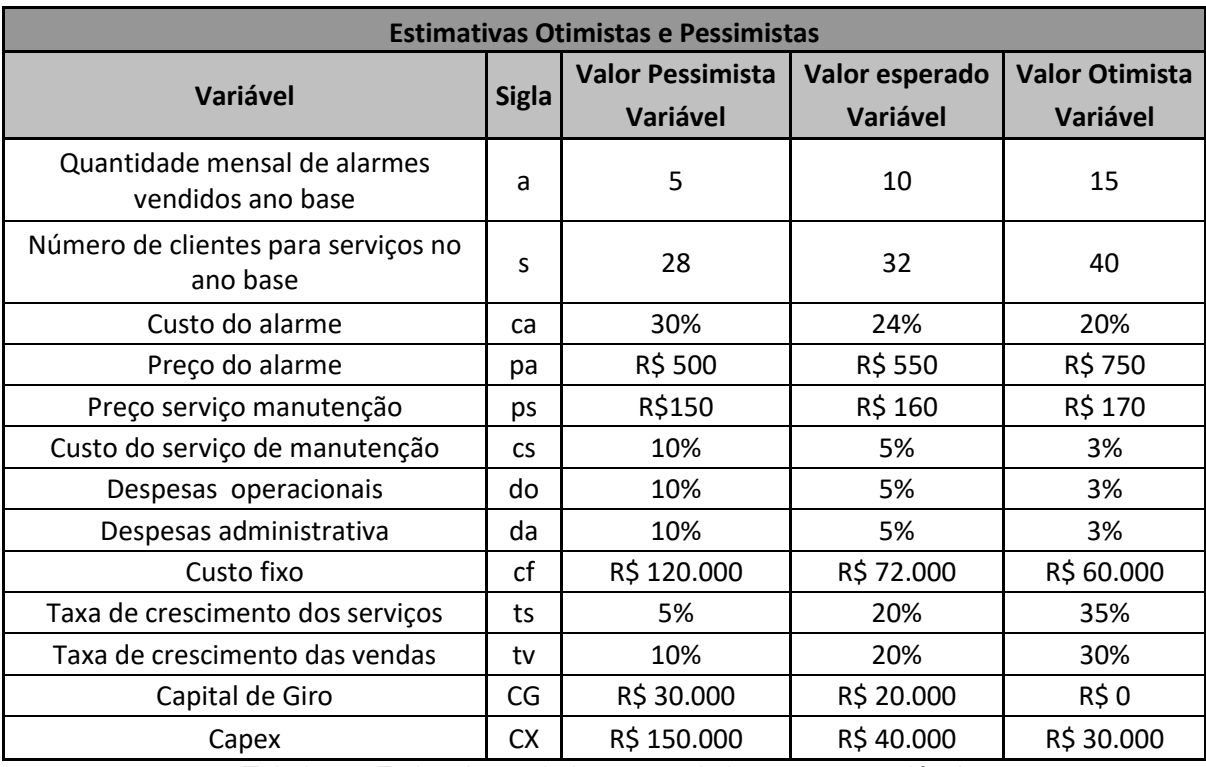

Tabela 4 – Estimativas otimista e pessimista para as variáveis Fonte: Autor, 2010

| Valores do VPL (em R\$)                           |                       |                               |                     |                     |  |  |  |
|---------------------------------------------------|-----------------------|-------------------------------|---------------------|---------------------|--|--|--|
| Variável                                          | <b>Sigla</b>          | <b>VPL pessimista</b>         | <b>VPL esperado</b> | <b>VPL otimista</b> |  |  |  |
| Quantidade mensal de alarmes<br>vendidos ano base | a                     | -R\$ 38.485                   | R\$ 226.028         | R\$490.541          |  |  |  |
| Número de clientes para serviços no<br>ano base   | S                     | R\$ 137.594                   | R\$ 226.028         | R\$402.897          |  |  |  |
| Custo do alarme                                   | ca                    | R\$ 172.731                   | R\$ 226.028         | R\$ 261.560         |  |  |  |
| Preço do alarme                                   | pa                    | R\$ 177.935                   | R\$ 226.028         | R\$418.401          |  |  |  |
| Preço serviço manutenção                          | <b>OS</b>             | R\$ 181.811                   | R\$ 226.028         | R\$ 270.245         |  |  |  |
| Custo do serviço de manutenção                    | <b>CS</b>             | R\$ 184.682                   | R\$ 226.028         | R\$ 242.567         |  |  |  |
| Despesas operacionais                             | do                    | R\$ 153.099                   | R\$ 226.028         | R\$ 255.200         |  |  |  |
| Despesas administrativas                          | da                    | R\$ 153.099                   | R\$ 226.028         | R\$ 255.200         |  |  |  |
| Custo fixo                                        | cf                    | -R\$ 173.972                  | R\$ 226.028         | R\$ 326.028         |  |  |  |
| Taxa de crescimento dos serviços                  | ts                    | -R\$ 23.135                   | R\$ 226.028         | R\$ 579.372         |  |  |  |
| Taxa de crescimento das vendas                    | tv                    | R\$ 39.712                    | R\$ 226.028         | R\$ 392.289         |  |  |  |
| Capital de Giro                                   | CG                    | R\$ 192.592                   | R\$ 226.028         | R\$ 292.900         |  |  |  |
| Capex                                             | <b>CX</b><br>Tahala 5 | R\$ 116.028<br>Valores de VDI | R\$ 226.028         | R\$ 236.028         |  |  |  |

Alterando os valores das variáveis na Tabela A, item 2.2.1, encontram-se os seguintes VPLs:

Tabela 5 – Valores do VPL Fonte: Autor, 2010

A Análise de sensibilidade permite encontrar as variáveis críticas do projeto. Neste exemplo, é usado como critério para identificar as variáveis críticas aquelas que podem tornar o VPL negativo. Assim, a quantidade de alarmes vendidos no ano base (2012), o custo fixo e a taxa de crescimento dos serviços são as variáveis críticas. Deve-se, portanto, compreender melhor estas variáveis.

Neste momento é importante ressaltar que estas análises foram realizadas para cada variável, mantendo-se as outras constantes, sendo que a análise da interrelação entre as variáveis contribuiria para um resultado mais realístico. Entretanto, seria necessária uma compreensão mais ampla do negócio, fugindo do escopo deste trabalho.

## **2.3.1.1. Análise do Ponto de equilíbrio**

<span id="page-40-0"></span>É interessante conhecer o limite das variáveis críticas, ou seja, qual o valor que tornaria o VPL zero. Esta análise é uma variação da Análise de Sensibilidade chamada Análise de Sensibilidade do Pondo de Equilíbrio ou Análise do Ponto Morto (Breakeven point).

É possível realizar esta análise utilizando-se a função "Atingir meta" do Excel, encontram-se os seguintes valores para as variáveis críticas:

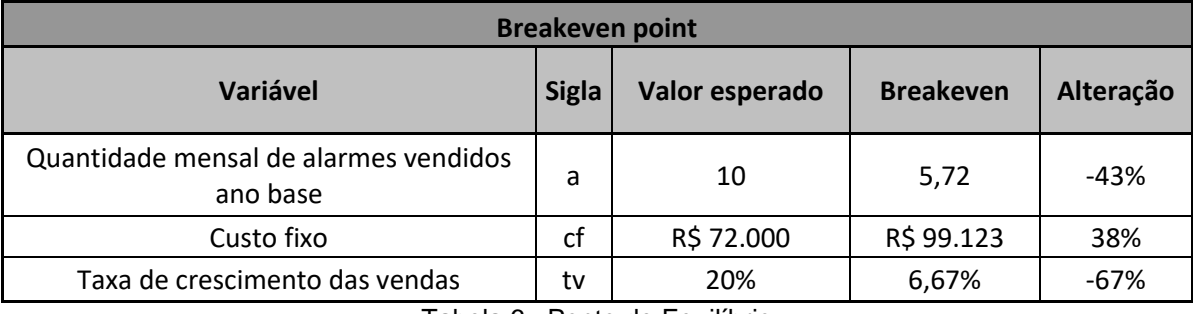

Tabela 6 –Ponto de Equilíbrio Fonte: Autor, 2010

Quanto menor o módulo da alteração percentual, mais crítica é a variável. A Sensibilidade destas variáveis é representada pelos gráficos seguintes:

➢ Quantidade mensal de alarmes vendidos ano base (a):

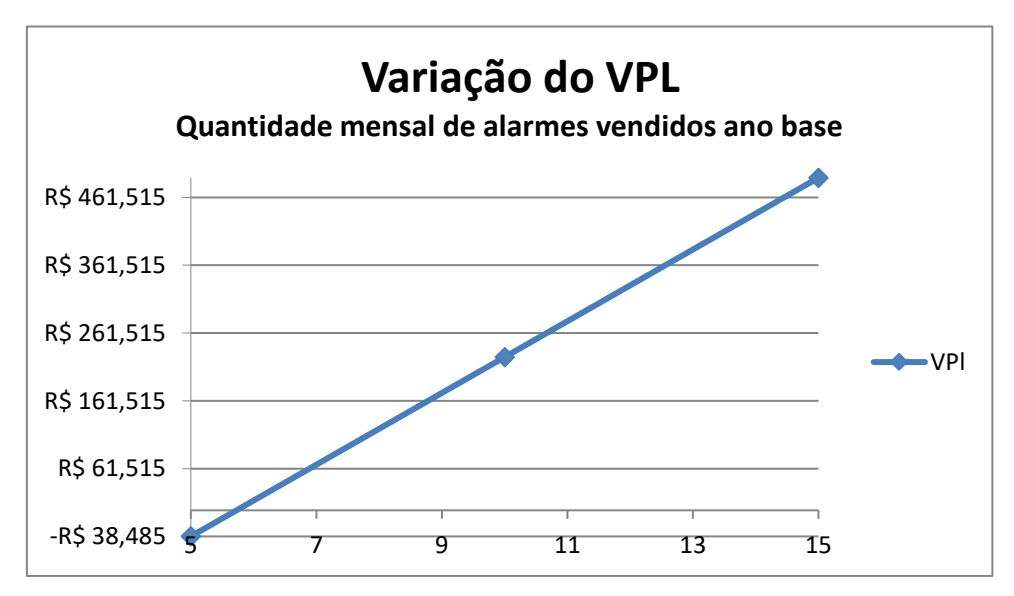

Figura 1 – VPL em relação a variável quantidade de alarmes vendidos Fonte: Autor, 2010

#### $\triangleright$  Custo fixo (cf):

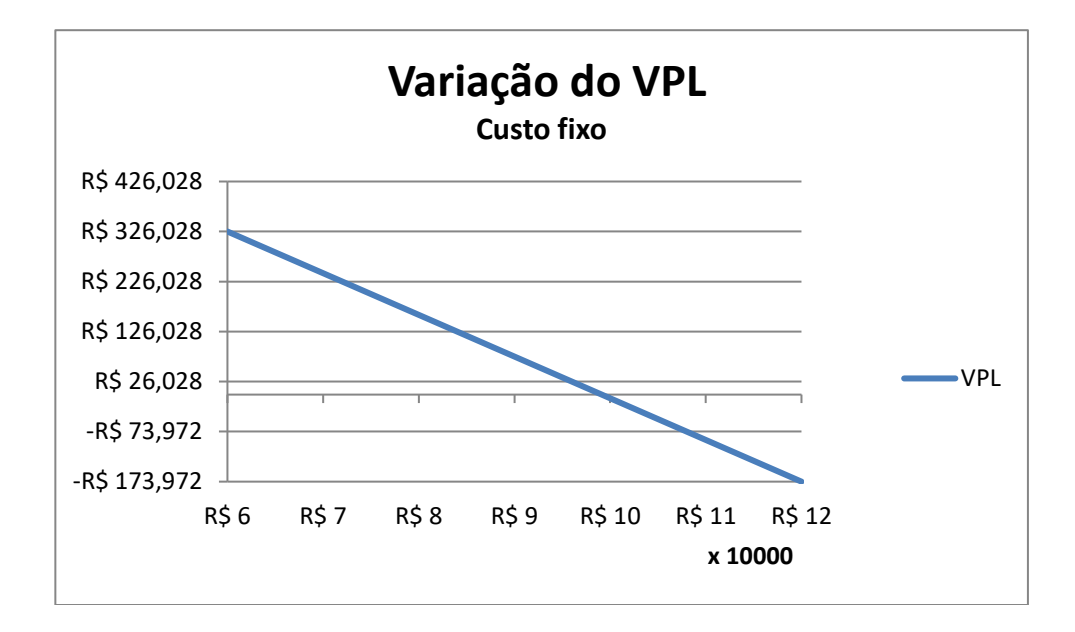

Figura 2 – VPL em relação a variável custo fixo Fonte: Autor, 2010

 $\triangleright$  Taxa de crescimento dos serviços (ts):

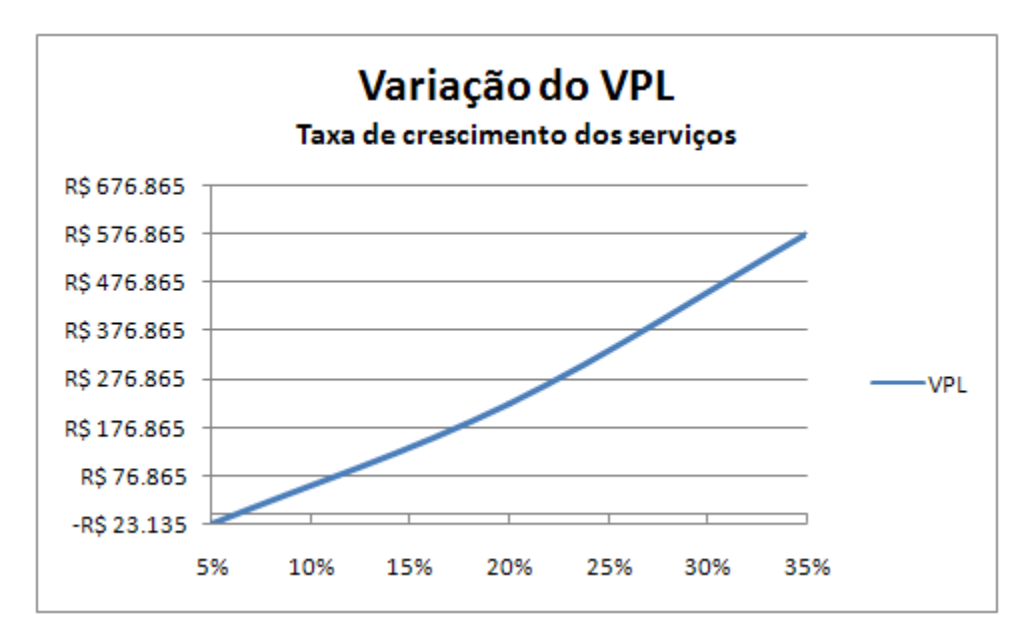

Figura 3 – VPL em relação a variável taxa de crescimento dos serviços Fonte: Autor, 2010

#### <span id="page-43-0"></span>**2.3.2. Simulação**

O primeiro passo para a realização da SMC é a construção do modelo matemático que caracteriza o projeto. Este modelo já está representado na Tabela 1, que será utilizada para a realização das Simulações.

O próximo passo é definir a distribuição de probabilidade das variáveis. Foram escolhidas as distribuições Uniforme e Triangular para as variáveis porque estas distribuições possuem parâmetros intuitivos, possíveis de serem estimados no estudo em questão. Para a distribuição Uniforme deve-se informar os valores máximo e mínimo que a variável pode atingir, e para a distribuição Triangular, além, dos valores máximo e mínimo deve-se fornecer o valor mais provável. Estes parâmetros são estimados pelo empresário, com base estimativas otimista, pessimista e mais provável das variáveis.

| Premissas para a Simulação de Monte Carlo            |    |                |                               |                                                                 |  |  |  |
|------------------------------------------------------|----|----------------|-------------------------------|-----------------------------------------------------------------|--|--|--|
|                                                      |    |                | Premissas da distribuição     |                                                                 |  |  |  |
| Variável                                             |    | Valor esperado | Distribuição                  | Estimativas dos parâmetros                                      |  |  |  |
| Quantidade mensal de<br>alarmes vendidos ano<br>base | a  | 10             | Triangular                    | Mím= 5, Mais provável= 10 e<br>$M$ áx=15                        |  |  |  |
| Custo fixo                                           | cf | R\$ 72.000     | Triangular                    | Mím=R\$60.000,<br>Mais provável= R\$72.000<br>e Máx= R\$120.000 |  |  |  |
| Taxa de crescimento<br>dos serviços                  | ts | 20%            | Uniforme<br>_________________ | $M$ ím = 5% e Máx = 35%                                         |  |  |  |

Tabela 7 – Premissas para a Simulação de Monte Carlo Fonte: Autor, 2010

Utilizando o software @Risk é possível simular a distribuição de probabilidade do VPL a partir da distribuição de probabilidade das variáveis críticas.

A simulação será feita separadamente para cada variável crítica, permitindo comparar o impacto de cada uma delas no VPL. A simulação concomitante para todas as variáveis não será feita, pois exige a estimativa das interrelações entre as variáveis, o que está além do escopo deste estudo.

➢ Variação do VPL em função da variável "a":

A distribuição de probabilidade do VPL do projeto em função da variável "a" (quantidade de alarmes vendidos), que representa a expectativa de vendas de alarmes no ano de 2012, é a seguinte:

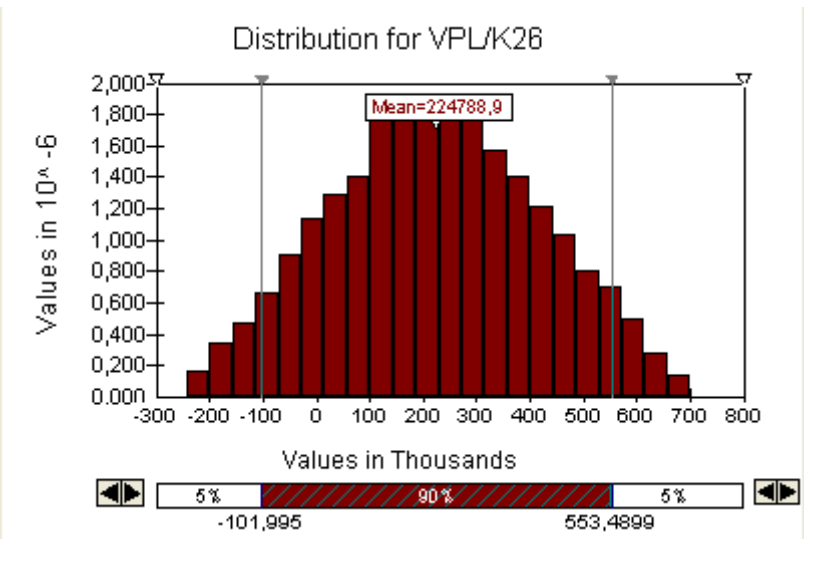

Figura 4 – Distribuição de probabilidade do VPL em relação a variável quantidade de alarmes vendidos Fonte: Autor, 2010

Uma grande contribuição da realização da simulação é compreender a probabilidade de o VPL ser negativo ou maior que valor esperado. No @ Risk é possível visualizar estes valores, conforme destacados no gráfico abaixo:

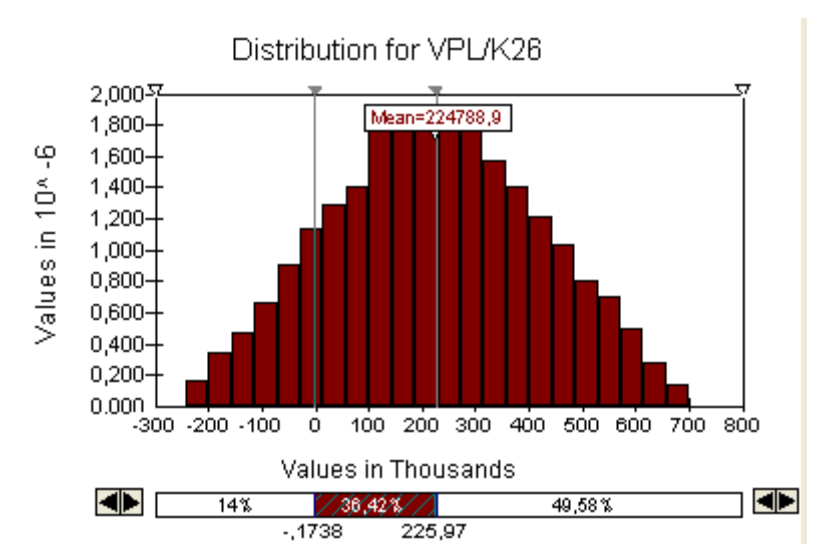

Figura 5 – Distribuição de probabilidade destacada do VPL em relação a variável quantidade de alarmes vendidos Fonte: Autor, 2010

A probabilidade do VPL ser menor que zero é de 14% e de ser maior que o valor esperado é de 49,38%. Isso mostra que, mantendo-se todo o resto constante, é muito mais provável que o VPL assuma valores positivos, ate mesmo maiores que o esperado, do que seja negativo.

➢ Variação do VPL em função da variável "cf":

A distribuição de probabilidade do VPL em função da variável "cf" (custo fixo operacional), que representa os custos fixos que a empresa terá em média por ano, durante os cinco anos considerados no estudo de caso é a seguinte:

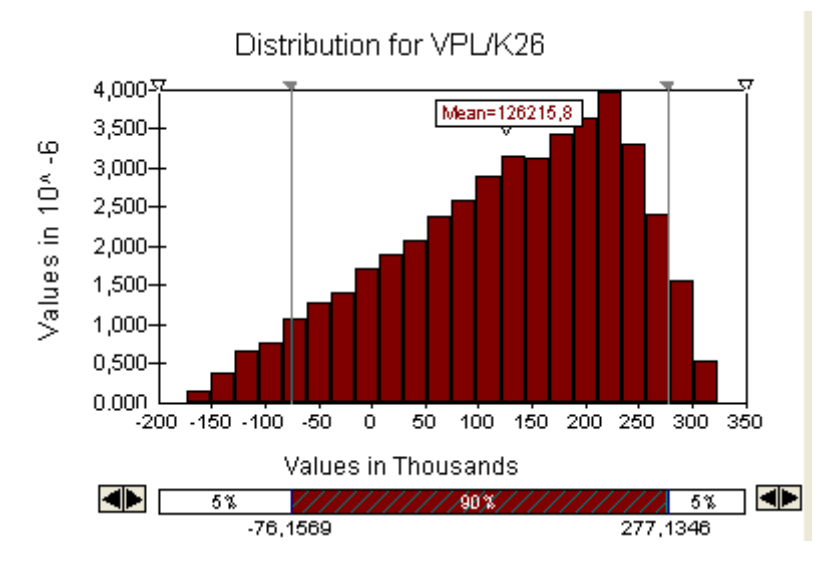

Figura 6 – Distribuição de probabilidade do VPL em relação a variável custo fixo Fonte: Autor, 2010

A análise desta distribuição de probabilidade também se enriquece quando são marcados os pontos em que o VPL é zero e o ponto do VPL esperado, conforme figura 7:

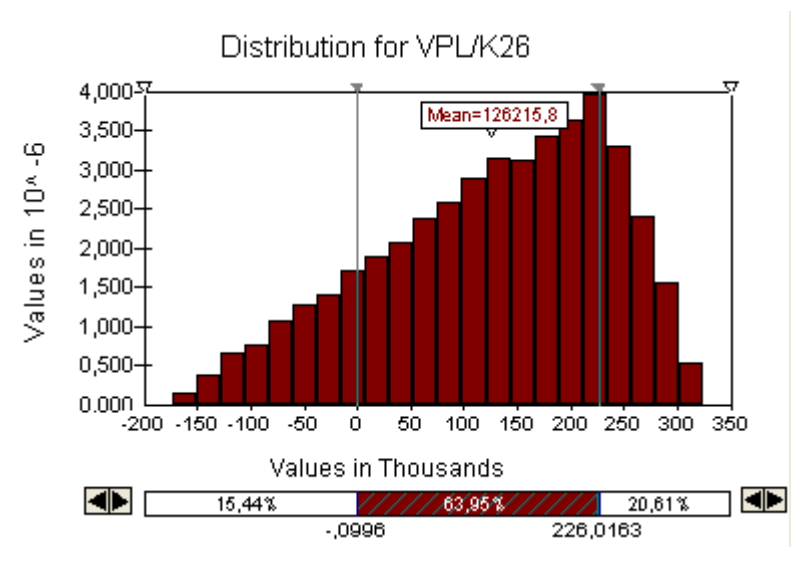

Figura 7 – Distribuição de probabilidade destacada do VPL em relação a variável custo fixo Fonte: Autor, 2010

Neste caso também é possível verificar que a probabilidade desta variável tornar o VPL negativo é de 15,44%. Por outro lado, há 20,61% de chances de o valor do VPL ser maior que o esperado.

Assim, percebe-se que probabilidade de o custo fixo tornar o VPL negativo é bem próxima a de a quantidade de alarmes vendidos no ano base fazê-lo. Por outro lado, é mais provável que se atinja valores de VPL maiores que o esperado e mais elevados do que em função da quantidade de alarmes vendidos no ano base.

➢ Variação do VPL em função da variável "ts":

A distribuição de probabilidade do VPL em função da variável "ts" (crescimento da taxa de serviços), que representa o crescimento anual médio esperado para os serviços prestado pela XXX Segurança Eletrônica, é a seguinte:

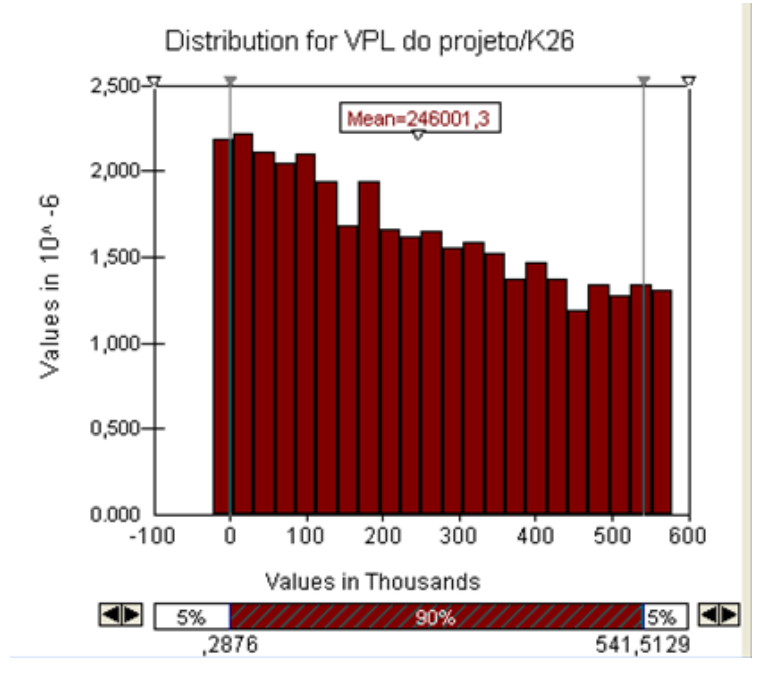

Figura 8 – Distribuição de probabilidade do VPL em relação a variável taxa de crescimento de serviços Fonte: Autor, 2010

Na figura 9 é destacado o ponto em que o VPL é igual a zero e o ponto em que o VPL é igual ao esperado, contribuindo para a análise da distribuição de probabilidade:

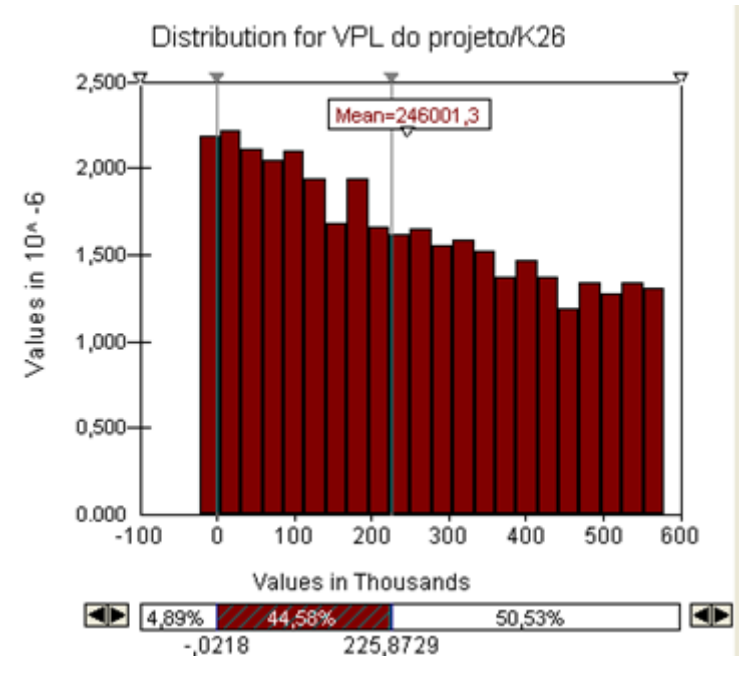

Figura 9 – Distribuição de probabilidade destacada do VPL em relação a variável taxa de crescimento de serviços Fonte: Autor, 2010

A probabilidade do crescimento da taxa de serviços tornar o VPL negativo é menor que 5% e a de torná-lo melhor que o esperado é de mais que 50%.

Pode-se constatar, portanto que esta variável não tem um nível de criticidade tão grande. Porém, é prudente que o gestor a monitore.

#### <span id="page-48-0"></span>**2.3.3. Considerações**

Hoje a Simulação auxilia na tomada de decisão, pois com os avanços tecnológicos esta torna-se barata e mais fácil de ser realizada. Muitas empresas já estão se conscientizando da contribuição desta ferramenta para a tomada de decisão.

Outro ponto forte da Simulação é que ela permite compreensão da variável, da distribuição de probabilidades. E a visualização gráfica é mais fácil de ser compreendida.

Vale ressaltar, porém, que este é um método de apoio, não determinístico, ou seja auxilia o gestor na tomada de decisão, mas por si só não basta para que qualquer caminho seja escolhido. A compreensão dos objetivos estratégicos, dos valores, missão e visão das empresas ou dos empreendeimentos, do mercado no qual o projeto ou investimento acontecerá também influenciarão a decisão. Mas o bom senso e o *know how* do gestor é que serão decisivos para o sucesso ou fracasso do empreendimento.

#### **Capítulo V - CONCLUSÃO**

## <span id="page-49-1"></span><span id="page-49-0"></span>**1. CONCLUSÃO**

Os objetivos propostos pelo presente trabalho foram atingidos. Este apresentou os métodos mais difundidos nas empresas para a Análise da Viabilidade Financeira de Projetos. Os métodos foram apresentados, alguns sob o ponto de vista de diferentes autores. E para exemplificar foi realizado o estudo de caso em um projeto da empresa do ramo de segurança eletrônica XXX, no qual os métodos foram aplicados. Realizou-se também uma discussão teórica, sob o ponto de vista de diferentes autores, e prática, sobre os resultados do estudo de caso, sobre a contribuição da Análise de Sensibilidade e da Simulação de Monte Carlo. O estudo de caso mostrou como a Simulação de Monte Carlo e a Análise de sensibilidade podem efetivamente contribuir para tomada de decisão dos gestores quanto aos investimentos, conforme proposto nos objetivos. Haja vista a relevância dos projetos nos mais diversos ramos de atividades, este trabalho também pode servir de base para acadêmicos e profissionais que queiram avaliar a viabilidade de seus projetos ou investimentos, pois as ferramentas apresentadas são relativamente simples e os cálculos facilmente compreensíveis, principalmente quando suportados pelos softwares. Vale ressaltar, que a maior contribuição destas metodologias para o sucessos dos gestores é a assertividade na hora de projetar os fluxos de caixas futuros, pois atrelado aos números está o conhecimento do mercado e dos negócios da empresa. As ferramentas utilizadas, como análise de cenários, de sensibilidade e simulação de Monte Carlo, poderiam dar uma precisão de alto nível nas informações, não fosse a natureza subjetiva dos valores nos quais elas são aplicadas, o que vem a ratificar a importância da maior precisão possível destas estimativas. Dessa forma, conhecer as metodologias aqui apresentadas é necessário, porém não é suficiente para o sucesso dos negócios ou de quaisquer projetos. Mas que este trabalho possa contribuir positivamente tanto no âmbito acadêmico quanto profissional daqueles que o lerem.

## <span id="page-50-0"></span>**2. PROPOSTAS**

Segue como sugestão para trabalhos posteriores a apresentação de metodologias para a previsão dos riscos inerentes aos projetos ou de como calcular determinadas variáveis mais acertadamente. Outras sugestões seriam uma abordagem mais ampla da simulação de Monte Carlo ou estudo de caso que detalhasse melhor a utilização dos softwares.

Também não foi considerado neste trabalho a interrelação entre as variáveis. Poder-seia realizar as simulações levando em consideração a distribuição de probabilidade de todas as variáveis e utilizar métodos complementares e mais avançados de análise, tais como o Diagrama Tornado.

## **REFERÊNCIAS BIBLIOGRÁFICAS**

BREALEY, RICHARD; MYERS STEWART. Princípios de Finanças Corporativas. McGRAW – HILL de Portugal, LTDA

EPPEN, G.D.; GOULD, F.J.; SCHIMIDT, C. P.; MOORE, JEFFREY H.; WEATHERFORD, LARRY R. Introductory management Science (Decision Modeling with Spreadsheets), Third Edition, Prentice Hall, 2005

NAWROCKI, DAVID, Finance and Monte Carlo Simulation. Journal of Financial Planning. Novembro 2001

RAZGAITIS, RICHARD. Dealmeking (Using Real Options and Monte Carlo Analysis). Wiley

SAMANEZ, CARLOS P. Gestão de Investimentos e Geração de Valor. São Paulo, Prentice Hall, 2007

[http://www.palisade-br.com/risk/,](http://www.palisade-br.com/risk/) acessado em 14/11/2010

#### **ANEXO 1 - Formulários**

#### <span id="page-52-0"></span>**1. Valor Presente Líquido (VPL)**

$$
VPL = -I + \sum_{t=1}^{n} \frac{FC_t}{(1+K)^t}
$$

Onde,

 $I =$  Investimento Inicial;

 $FC_t$ = Fluxo de caixa no t-enésimo período;

 $K =$ Custo do capital;

 $\Sigma$  = símbolo do somatório, indicando que deve ser realizada a soma da data 1 até a data n dos fluxos de caixa descontados ao período inicial;

Critério de decisão do VPL:

- VPL  $< 0$  :. Não aceitar o projeto;
- $VPL = 0$ : Indiferente;
- VPL  $> 0$  :. Projeto economicamente viável, aceitar o projeto.

## **2. PAYBACK Simples (PBS)**

Determinar o valor de T na seguinte equação:

$$
\mathrm{I}_0 = \sum_{t=1}^T \mathrm{FC}_t
$$

Onde,

 $I =$  Investimento Inicial;

 $FC_t = Fluxo$  de caixa no t-enésimo período;

∑ = símbolo do somatório, indicando que deve ser realizada a soma da data 1 até a data n dos fluxos de caixa descontados ao período inicial;

Regra de decisão:

- Se T < PBS máximo, aceitar o projeto;
- Se  $T = PBS$  máximo, indiferente;
- Se T > PBS máximo, rejeitar o projeto

## **3. PAYBACK Descontado (PBD)**

Determinar o valor de T na seguinte equação:

$$
I = \sum_{t=1}^{T} \frac{FC_t}{(1+K)^t}
$$

Onde,

 $I =$  Investimento Inicial;

 $FC_t = Fluxo$  de caixa no t-enésimo período;

 $K =$ Custo do capital;

∑ = símbolo do somatório, indicando que deve ser realizada a soma da data 1 até a data n dos fluxos de caixa descontados ao período inicial;

Regra de decisão:

- Se T < PBD máximo, aceitar o projeto;
- Se  $T = PBD$  máximo, indiferente;
- Se T > PBD máximo, rejeitar o projeto

#### **4. Taxa Interna de Retorno (TIR)**

$$
-I + \sum_{t=1}^{n} \frac{FC_t}{(1 + i^*)t} = 0
$$

Onde,

 $I =$  Investimento Inicial;

 $FC_t = Fluxo$  de caixa no t-enésimo período;

 $i^*$  = TIR:

∑ = símbolo do somatório, indicando que deve ser realizada a soma da data 1 até a data n dos fluxos de caixa descontados ao período inicial;

Critério de decisão da TIR:

- **i\* > K** :. Projeto economicamente viável, aceitar o projeto.
- $\bullet$  **i**\* = **K** :.
- **i\* < K** :. Não aceitar o projeto

Portanto, a TIR será aceita se exceder o Custo de Oportunidade do capital investido.

## **5. Índice de rentabilidade (Ir)**

$$
Ir = \frac{VP \text{ dos fluxos de caixa}}{VP \text{ dos investimentos}}
$$

Critério de decisão do Ir:

- **Ir** > 1, aceitar o projeto
- $\bullet$  **Ir = 1,** indiferente
- **Ir < 1,** rejeitar o projeto

#### **6. Benefício Anual Equivalente (BE)**

$$
BE = \frac{VPL}{FVC_{K,n}} \qquad \text{onde} \qquad FVC_{K,n} = \left[\frac{1}{K} - \frac{1}{K(1+K)^{n}}\right]
$$

Onde,

VPL = Valor Presente líquido do Projeto

 $K = Taxa$  de atratividade do projeto

## n = Vida útil do projeto

Critério de decisão do BE:

- **BE > 0,** aceitar o projeto
- $\bullet$  **BE** = **0**, indiferente
- **BE < 0,** rejeitar o projeto

<span id="page-56-0"></span>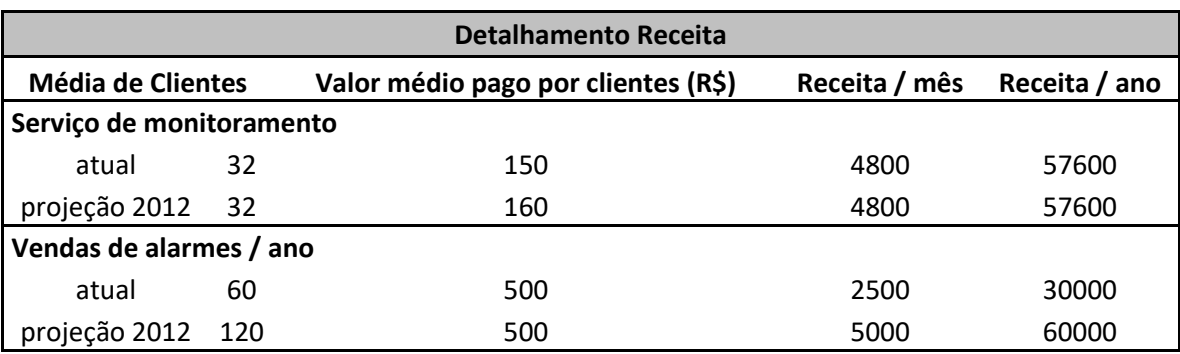

## **ANEXO 2 - Receitas da XXX**

Tabela 8 – Detalhamento da Receita Fonte: Autor, 2010

<span id="page-57-0"></span>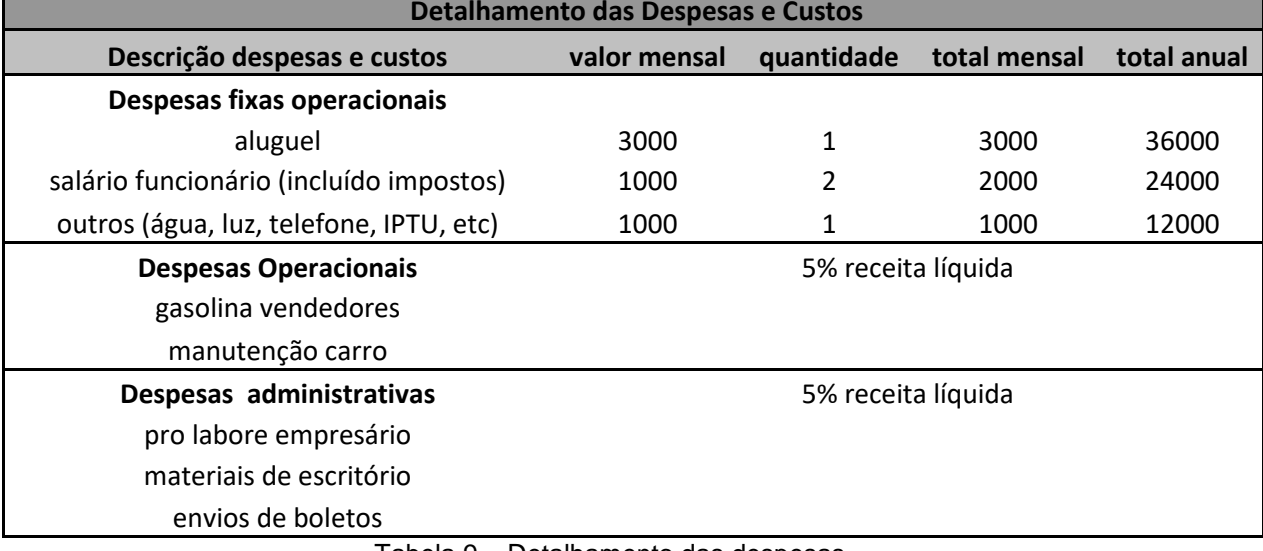

Tabela 9 – Detalhamento das despesas Fonte: Autor, 2010

#### **ANEXO 4 - Modelagem matemática da Simulação**

<span id="page-58-0"></span>
$$
VPL = -(CG+CX) + \frac{FC_{2012}}{1,12} + \frac{FC_{2013}}{(1,12)^{2}} + \frac{FC_{2014}}{(1,12)^{3}} + \frac{FC_{2015}}{(1,12)^{4}} + \frac{FC_{2016}}{(1,12)^{5}}
$$

Onde,

$$
\mathbf{FC_{2012}} = \{ \{ [(pa * 12 * a)(1 - 0.12 - ca) + (s * 12 * ps)(1 - 0.05 - cs)](1 - do)(1 - da) \} - cf \} - 0.04 * [(pa * 12 * a) + (s * 12 * ps)] - CX
$$

$$
\begin{aligned} FC_{2013} &= \{ \{ [(pa * 12 * a)(1 + tv)(1 - 0.12 - ca) + (s * 12 * ps)(1 + ts)(1 - 0.05 - cs)](1 - do)(1 - da) \} - cf \} - 0.04 * [(pa * 12 * a) + (s * 12 * ps)] - \{ CG \} \\ &* \left[ 1 + \left( \frac{tv + ts}{2} \right) \right] - CG \} \end{aligned}
$$

 $FC_{2014} = \{ \{ [(pa * 12 * a)(1 + tv)^{2}(1 - 0, 12 - ca) + (s * 12 * ps)(1 + ts)^{2}(1 - 0, 05 (c s) [(1 - do)(1 - da)] - cf - 0.04 * [(pa * 12 * a) + (s * 12 * ps)] - {CG * [1 + (\frac{tv + ts}{2})]}$  $\left[\frac{+ts}{2}\right]$  2 –  $CG*\left[1+\left(\frac{tv+ts}{2}\right)\right]$  $\frac{1}{2}$ ]

 $FC_{2015} = \{ \{ [(pa * 12 * a)(1 + tv)^3(1 - 0.12 - ca) + (s * 12 * ps)(1 + ts)^3(1 - 0.05 (c s) [(1 - do)(1 - da)] - cf - 0.04 * [(pa * 12 * a) + (s * 12 * ps)] - {CG * [1 + (\frac{tv + ts}{2})]}$  $\left[\frac{+ts}{2}\right]\right]$ <sup>3</sup> –  $CG*\left[1+\left(\frac{tv+ts}{2}\right)\right]$  $\left[\frac{+ts}{2}\right]\right]$ <sup>2</sup>}

 $FC_{2016} = \{ \{ [(pa * 12 * a)(1 + tv)^{4}(1 - 0.12 - ca) + (s * 12 * ps)(1 + ts)^{4}(1 - 0.05 (c s) [(1 - do)(1 - da)] - cf] - 0.04 * [(pa * 12 * a) + (s * 12 * ps)] - {CG * [1 + (\frac{tv + ts}{2})]}$  $\left[\frac{+ts}{2}\right]\right]$ <sup>4</sup> –  $CG*\left[1+\left(\frac{tv+ts}{2}\right)\right]$  $\left[\frac{+ts}{2}\right]\right]$ <sup>3</sup>}

O primeiro passo para se realizar a simulação é modelar o problema, ou seja, fornecer ao computador uma fórmula matemática exata que represente o projeto e preparar a planilha que será utilizada na simulação. Será utilizada a Tabela A.

O VPL incremental é a diferença entre o VPL com a realização do projeto e o VPL sem a realização do projeto:

$$
\textit{VPLi} = \textit{VPL}_c - \textit{VPL}_S
$$

E estes VPLs são encontrados descontando-se os fluxos de caixa pelo custo de oportunidade de capital:

$$
VPL_C = -(CG + CX) + \sum_{t=0}^{5} \frac{FC_t}{(1,12)^t} + \frac{FC_5}{0,12*(1,12)^5}
$$

Onde,

$$
\begin{aligned} &FC_{\boldsymbol{t}} = \left\{ \left[ \left( \left( pa * 12 * a \right) (1 + tv) (t - 1) (1 - 0, 12 - ca) + (s * 12 * ps) (1 + ts) (t - 1) (1 - 0, 05 - cs) \right] (1 - do) (1 - da) \right\} - cf \right\} - 0.04 * \left[ \left( pa * 12 * a \right) + (s * 12 * ps) \right] - \left\{ CG * \left[ 1 + \left( \frac{tv + ts}{2} \right) \right] (t - 1) - CG * \left[ 1 + \left( \frac{tv + ts}{2} \right) \right] (t - 2) \right\} \end{aligned}
$$

Sendo que t=0 representa 2011

E,

$$
VPL_S = \sum_{t=0}^{5} \frac{R\$36.432}{(1,12)^t} + \frac{R\$303.600}{(1,12)^5} = R\$303.600
$$

Entretanto, as fórmulas englobam todas as variáveis. Mas a simulação terá como foco as variáveis críticas do projeto.